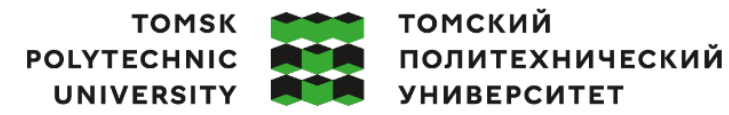

Министерство науки и высшего образования Российской Федерации федеральное государственное автономное образовательное учреждение высшего образования «Национальный исследовательский Томский политехнический университет» (ТПУ)

Школа – Инженерная школа информационных технологий и робототехники Направление подготовки – 15.03.06 «Мехатроника и робототехника» ООП – Интеллектуальные робототехнические и мехатронные системы Отделение школы (НОЦ) – Отделение автоматизации и робототехники

#### **ВЫПУСКНАЯ КВАЛИФИКАЦИОННАЯ РАБОТА БАКАЛАВРА**

**Тема работы** Разработка мехатронного модуля сбора дикоросов

УДК 007.52:631.5

Обучающийся

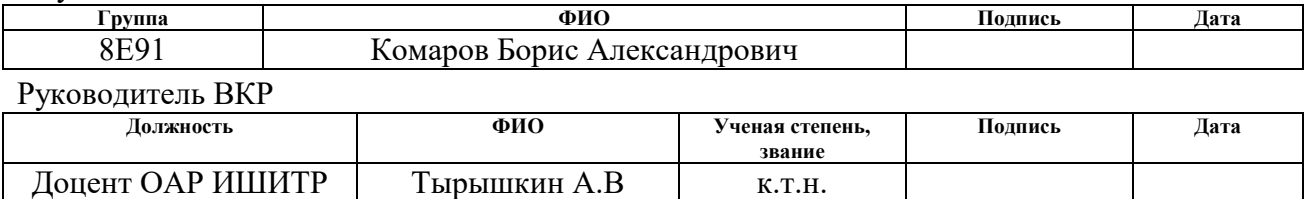

#### **КОНСУЛЬТАНТЫ ПО РАЗДЕЛАМ:**

По разделу «Финансовый менеджмент, ресурсоэффективность и ресурсосбережение»

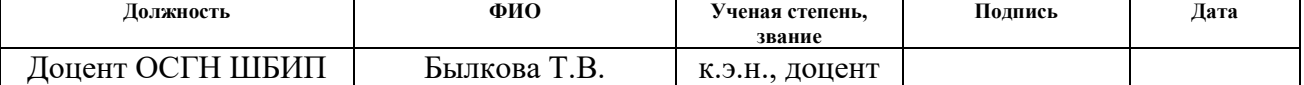

#### По разделу «Социальная ответственность»

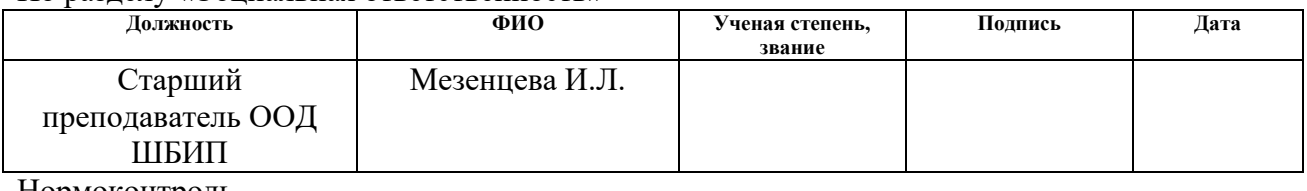

Нормоконтроль

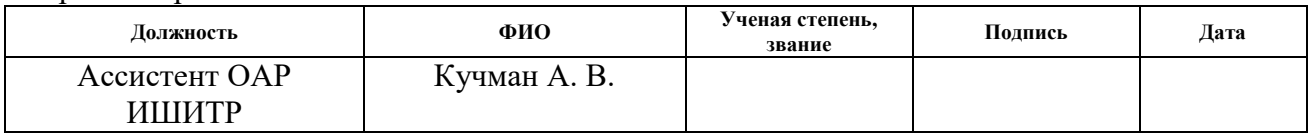

#### **ДОПУСТИТЬ К ЗАЩИТЕ:**

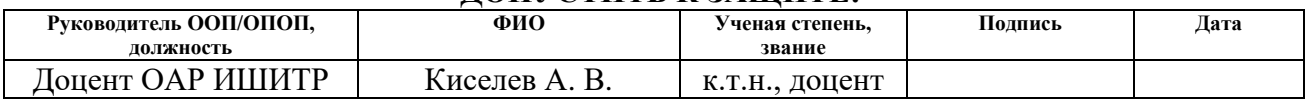

## **ПЛАНИРУЕМЫЕ РЕЗУЛЬТАТЫ ОСВОЕНИЯ ООП**

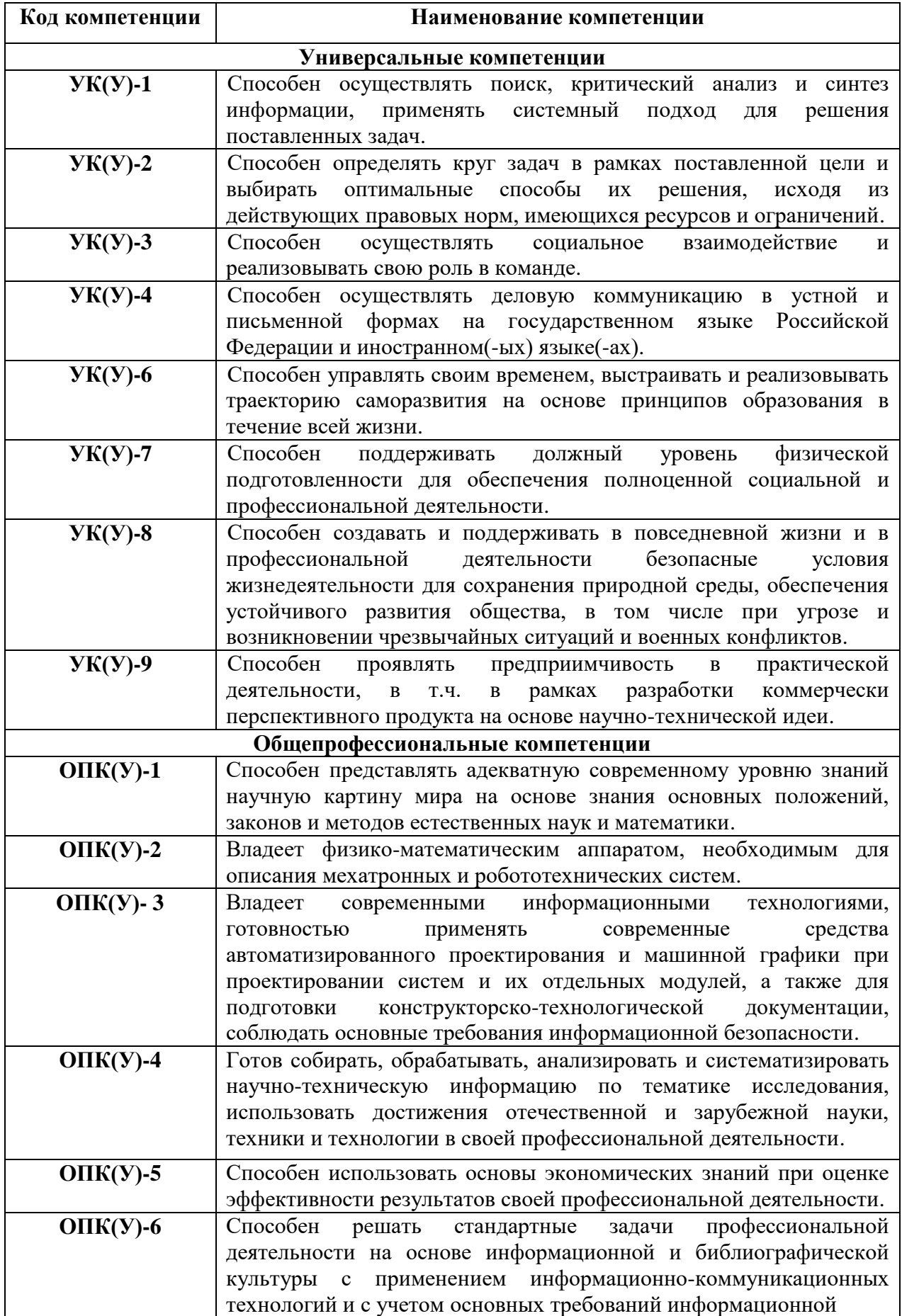

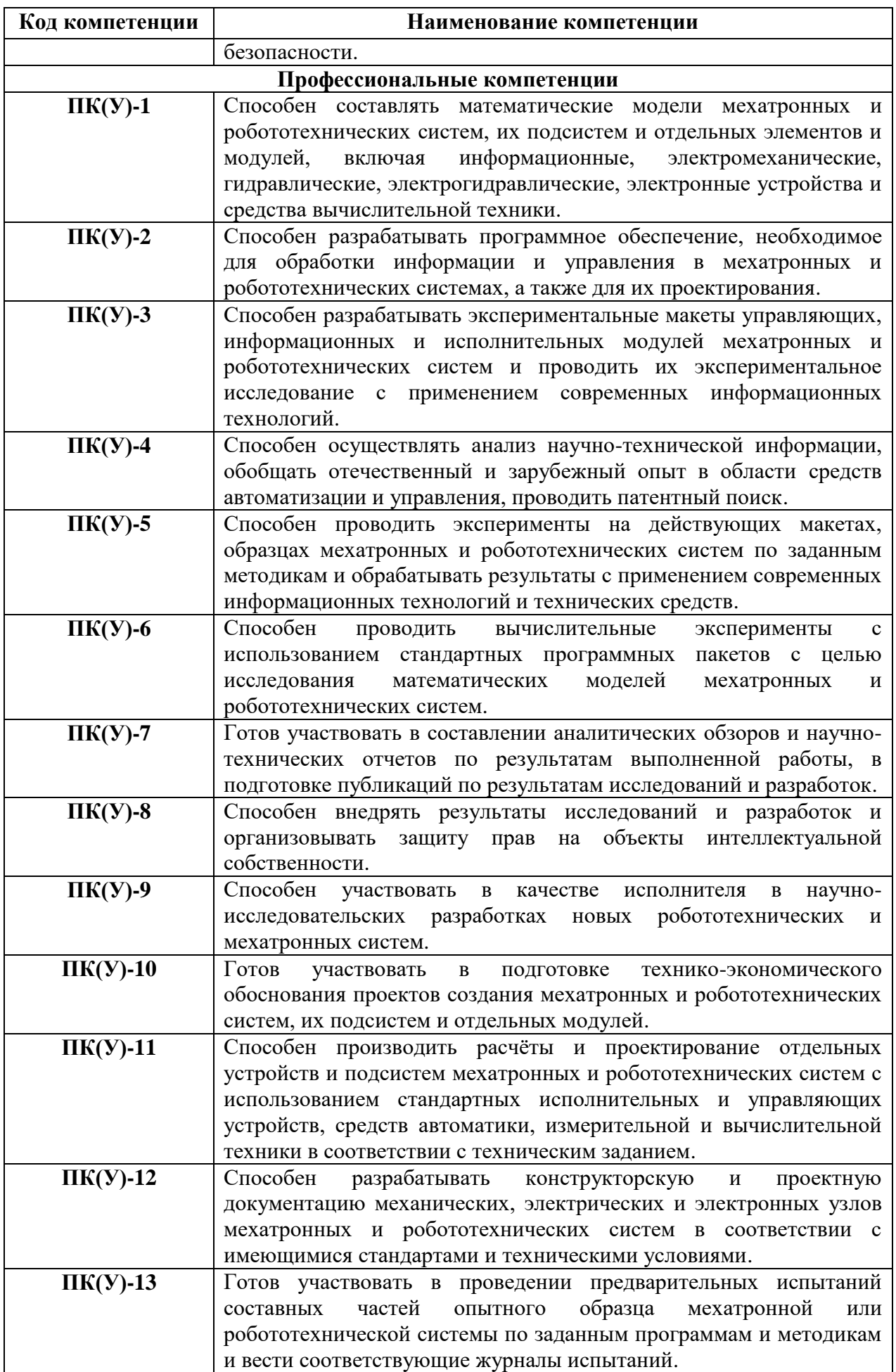

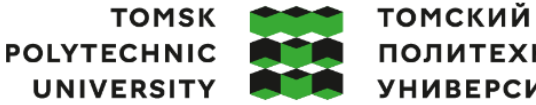

ПОЛИТЕХНИЧЕСКИЙ **УНИВЕРСИТЕТ** 

Министерство науки и высшего образования Российской Федерации иинистерство науки и высшего ооразования госсииской Федерации<br>федеральное государственное автономное<br>образовательное учреждение высшего образования<br>«Национальный исследовательский Томский политехнический университет» (ТПУ Школа – Инженерная школа информационных технологий и робототехники

Направление подготовки – 15.03.06 «Мехатроника и робототехника» Отделение школы (НОЦ) – Отделение автоматизации и робототехники

# УТВЕРЖДАЮ:

Руководитель ООП

(Подпись) (Дата)

 $\frac{\text{Мамонова T.E}}{(\Phi.M.O.)}$ 

## **ЗАДАНИЕ**

#### **на выполнение выпускной квалификационной работы**

Обучающемуся:

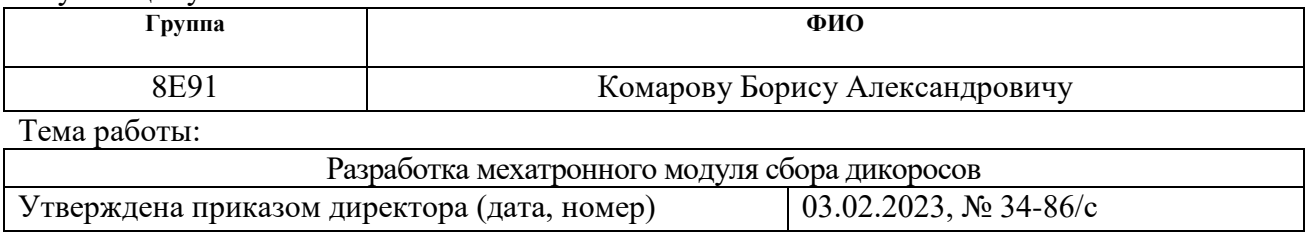

Срок сдачи обучающимся выполненной работы: 30.05.2023

## **ТЕХНИЧЕСКОЕ ЗАДАНИЕ:**

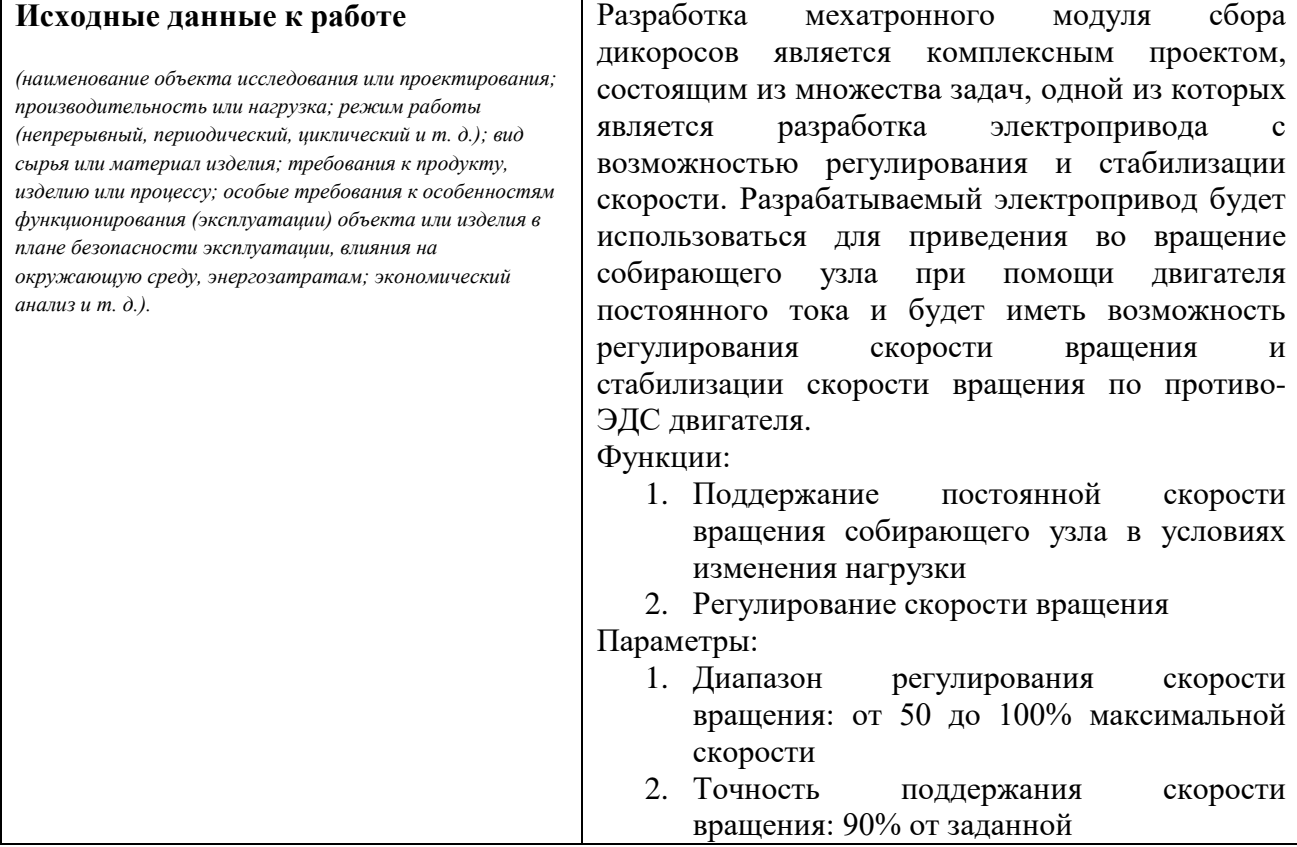

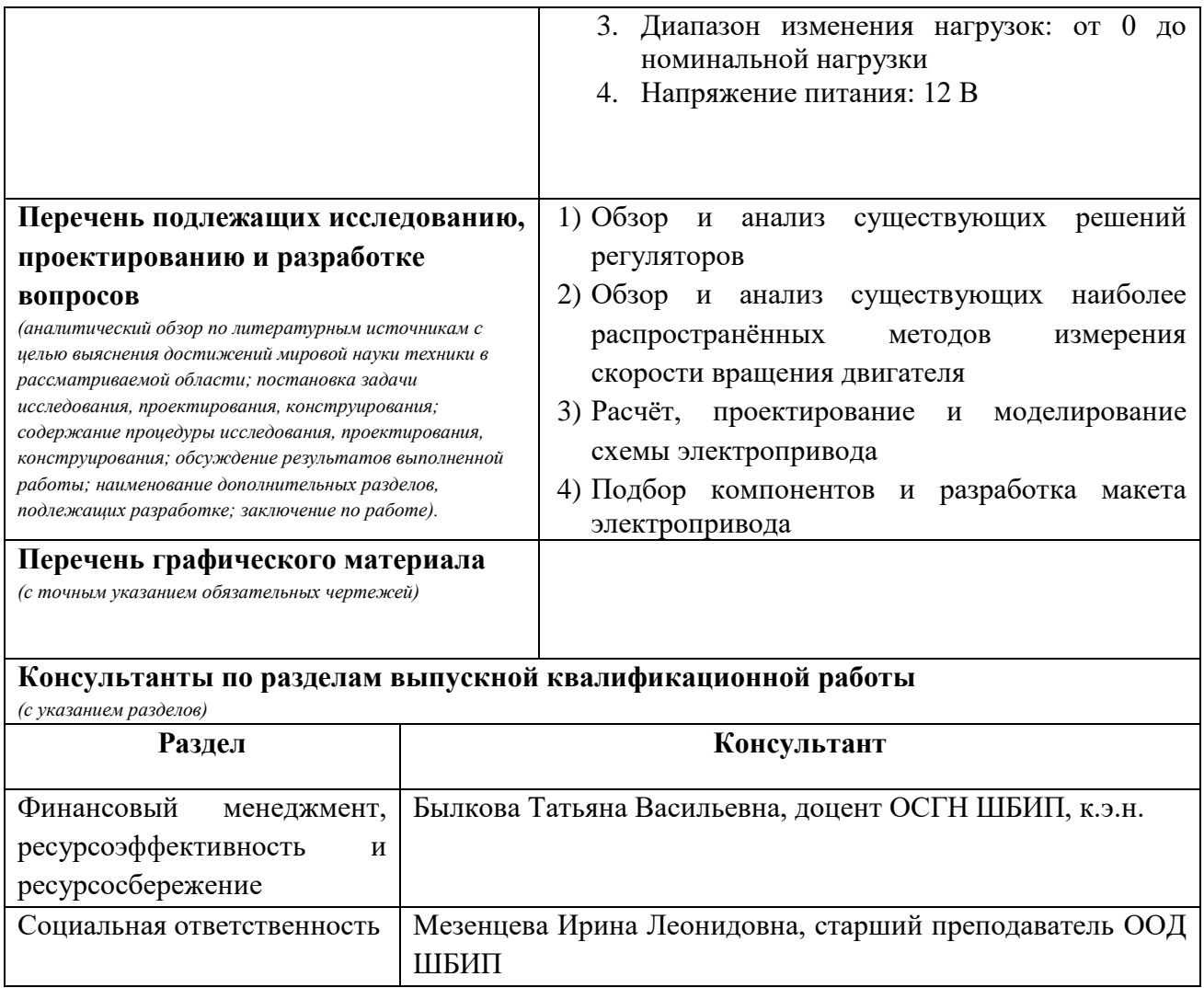

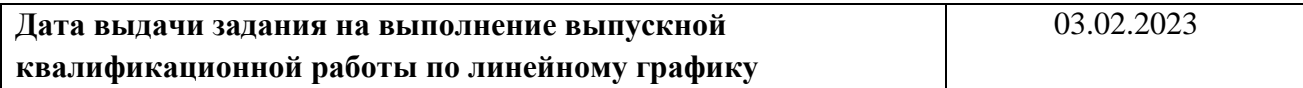

# **Задание выдал руководитель / консультант (при наличии):**

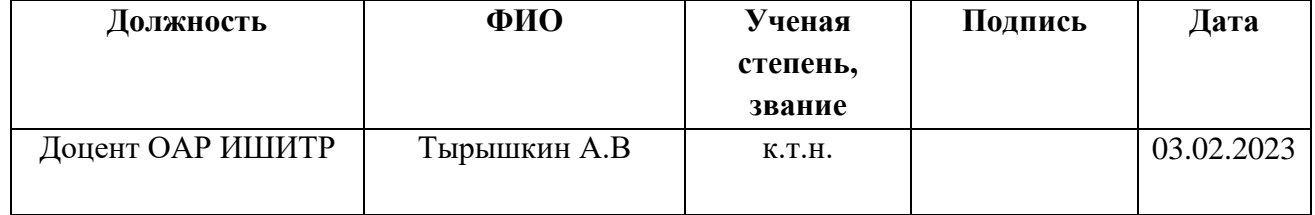

## **Задание принял к исполнению обучающийся:**

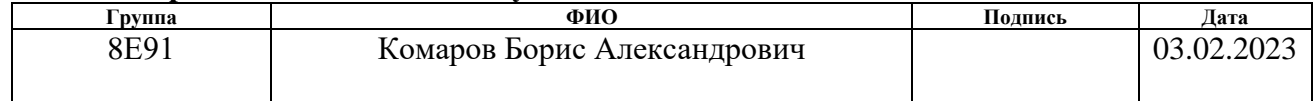

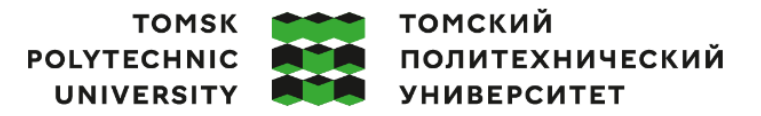

Министерство науки и высшего образования Российской Федерации ретьо науки и высшего ооразования госсийской Федеральное государственное автономное<br>федеральное государственное автономное<br>образовательное учреждение высшего образования «Национальный исследовательский Томский политехнический университет» (ТПУ)

Школа – Инженерная школа информационных технологий и робототехники Направление подготовки (ООП) – 15.03.06 «Мехатроника и робототехника» Уровень образования – Бакалавриат Отделение школы (НОЦ) – Отделение автоматизации и робототехники Период выполнения – Весенний семестр 2022 /2023 учебного года

# **КАЛЕНДАРНЫЙ РЕЙТИНГ-ПЛАН**

#### **выполнения выпускной квалификационной работы**

Обучающийся:

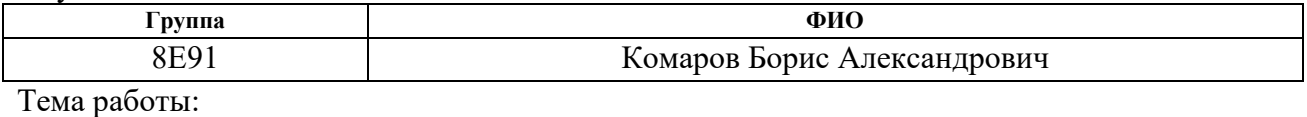

Разработка мехатронного модуля сбора дикоросов

Срок сдачи обучающимся выполненной работы: 30.05.2023

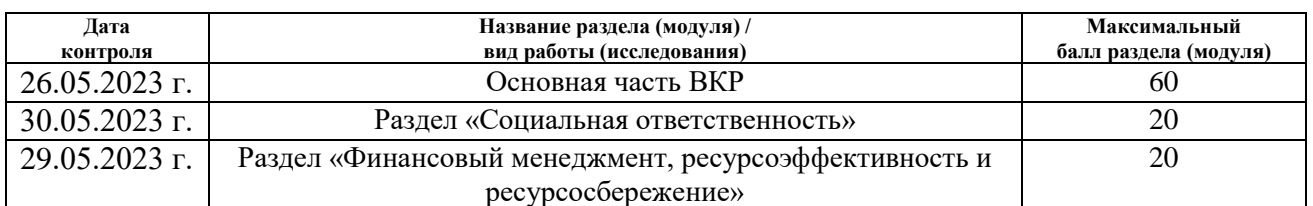

#### **СОСТАВИЛ: Руководитель ВКР**

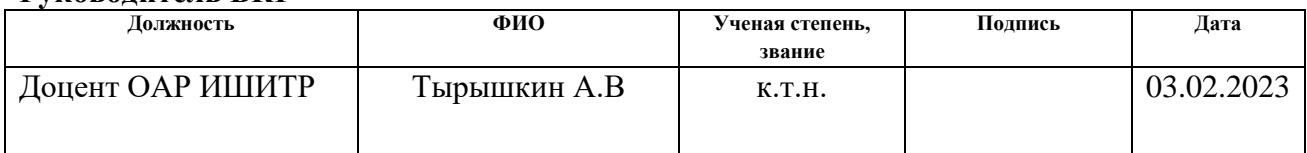

## **СОГЛАСОВАНО:**

#### **Руководитель ООП**

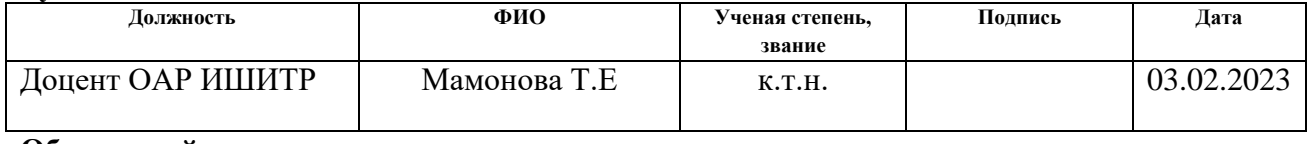

#### **Обучающийся**

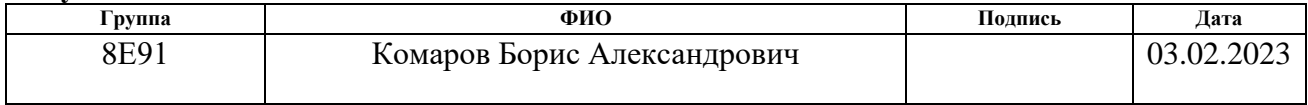

#### **Реферат**

Выпускная квалификационная работа содержит 95 страниц, 45 рисунков, 20 таблиц, список используемых источников содержит 28 наименований.

Ключевые слова: электропривод, регулятор скорости вращения, стабилизация скорости вращения, двигатель постоянного тока.

Объектом исследования является электропривод с возможностью регулирования и стабилизации скорости вращения.

Цель работы – разработка электропривода с возможностью регулирования и стабилизации скорости вращения.

В процессе исследования проводился анализ регуляторов с функцией стабилизации оборотов двигателя постоянного тока, выполнен обзор наиболее распространённых методов измерения скорости. В результате анализа спроектирована схема электропривода с подробным описанием работы отдельных частей схемы. Проверена работа схемы в программе для проектирования электронных схем Multisim и получены необходимые графики, подтверждающие работу. Также был построен макет схемы и проверен на реальном двигателе. Для улучшения характеристик схемы был использован и настроен ПИД-регулятор.

В результате при помощи графиков переходных процессов доказана работоспособность электропривода, схема корректно выполняет функции регулирования и стабилизации скорости вращения.

Основные технические характеристики: диапазон регулирования скорости вращения от 50 до 100 % максимальной скорости, точность поддержания скорости вращения 90 % от заданной, диапазон изменения нагрузок от 0 до номинальной нагрузки, напряжение питания 12 В.

Область применения: электропривод планируется использовать как часть мехатронного модуля для сбора дикоросов, отвечающую за вращение сборочного узла.

7

# **Содержание**

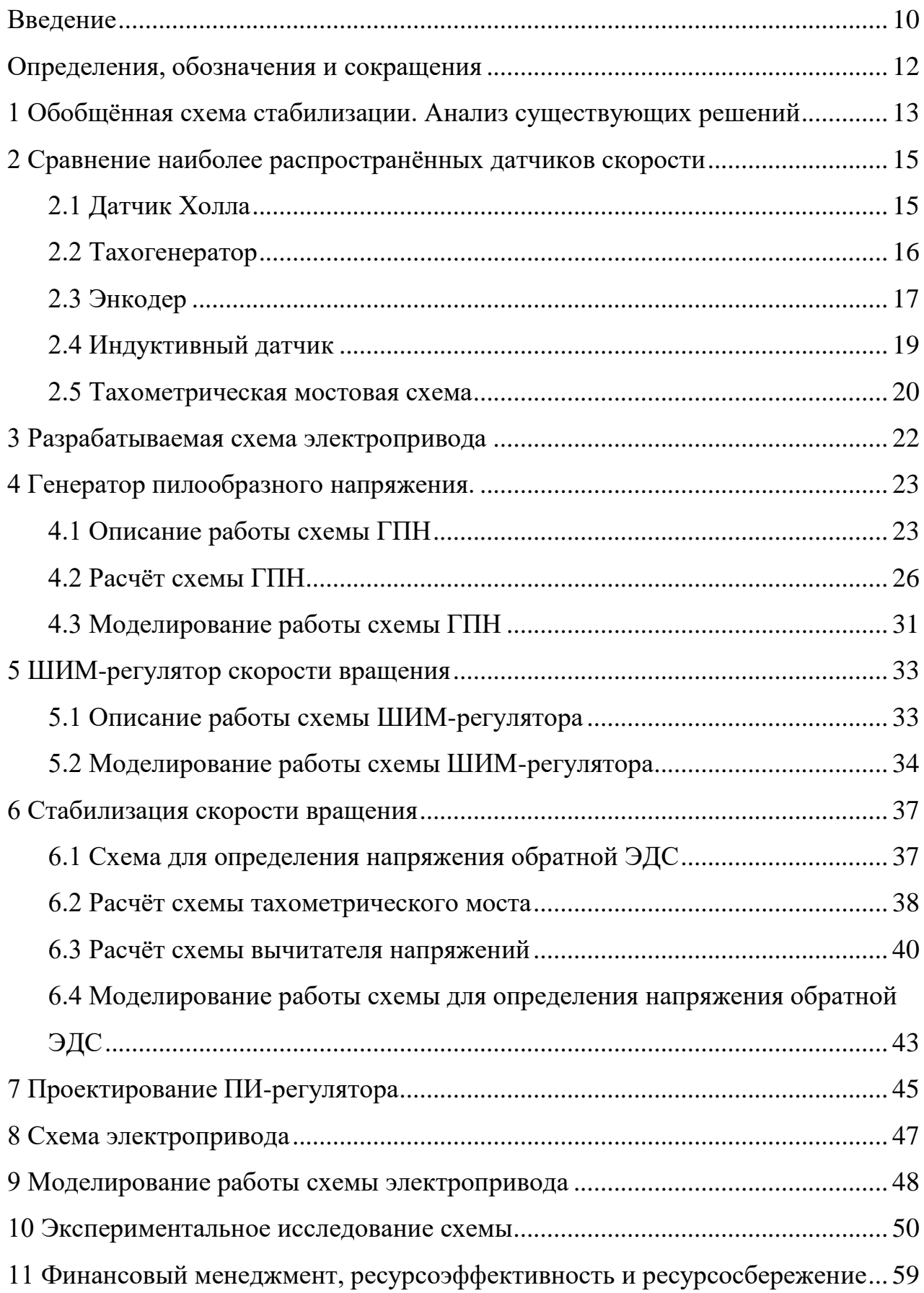

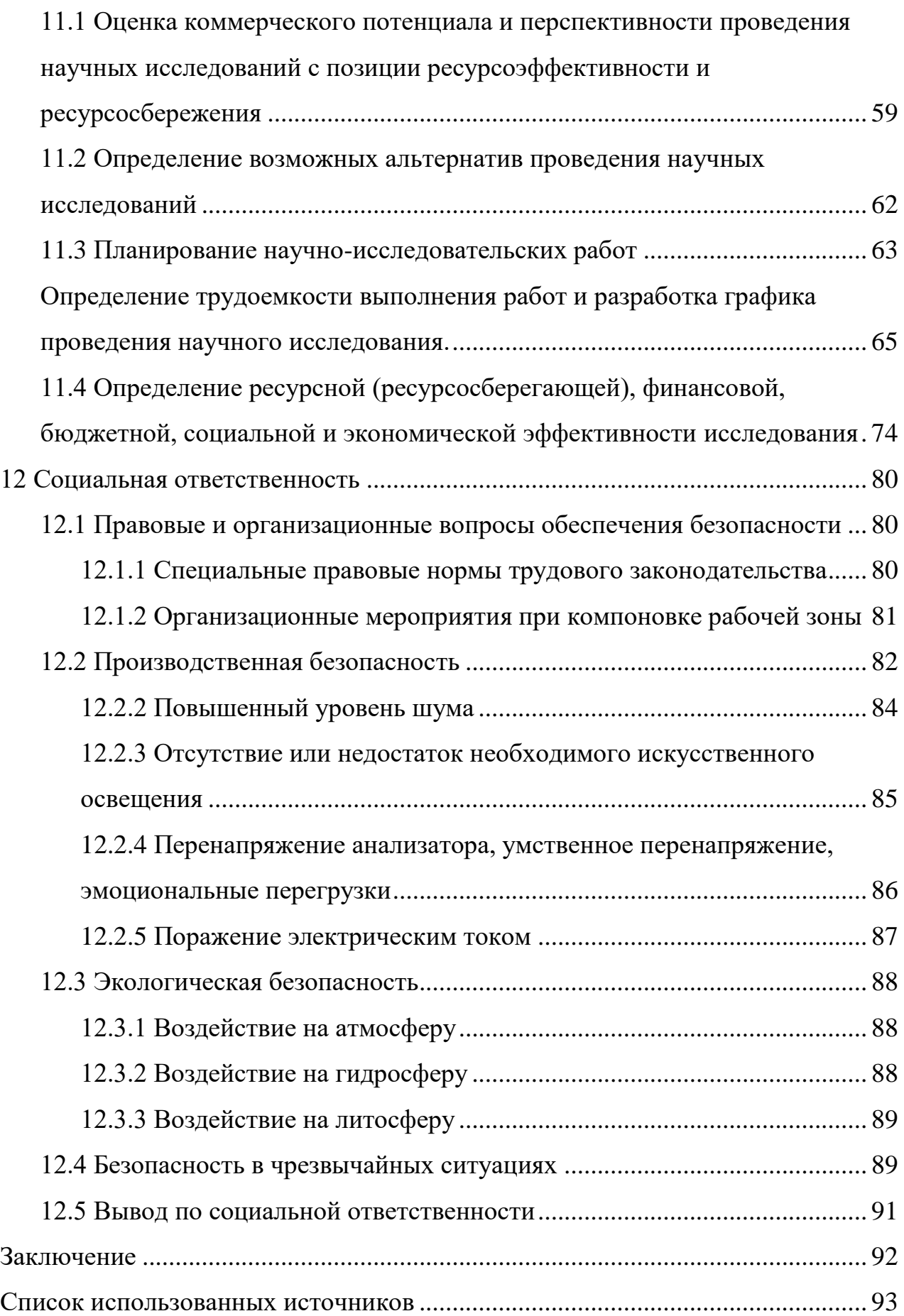

#### **Введение**

<span id="page-9-0"></span>Заготовка дикоросов является масштабной и важной отраслью в России. Одно из направлений данной промышленности – заготовка дикорастущей ягоды.

Одна из распространённых и широко используемых ягод в этой отрасли – клюква. Первые сведения о создании искусственных промышленных плантаций клюквы относятся к 1833 году. С тех пор культивация клюквы развивается стремительными темпами, особенно в США, где клюквенная плантация в наши дни является типичным семейным бизнесом. Также выращиванием клюквы в промышленных масштабах занимаются такие страны, как Канада, Беларусь и Польша.

По официальным данным, природные запасы клюквы только в Томской области составляют 25 тысяч тонн [1]. При этом учитываются те ягодники, которые доступны местным жителям, то есть зоны в радиусе не более 50 километров от населѐнных пунктов. Эти зоны подвергаются ручному сбору ягоды.

В природе все виды клюквы растут в сырых местах: на переходных и верховых болотах, в сфагновых хвойных лесах, иногда — по заболоченным берегам озёр. Сбор данной ягоды в природных условиях является очень трудоёмким процессом и выполняется, в основном, вручную. Поэтому **целью** данного проекта является создание мехатронного модуля, который позволит собирать дикорастущую клюкву в естественных природных условиях механизированным способом.

Таким образом, создание мехатронного модуля актуально в связи со следующими факторами:

большой потенциально–неиспользованный запас клюквы в России;

нерациональный существующий метод сбора дикорастущий клюквы.

В настоящий момент на отделении автоматизации и робототехники ведётся разработка данного мехатронного модуля [2], основными частями которого являются платформа, на которой размещаются всё необходимое

10

оборудование и сборочный узел, а также вездеходное средство передвижения, (например, мото-собака) необходимое для перемещения платформы по болоту.

Сборочный узел – это устройство, необходимое для сбора ягод. Сбор клюквы происходит обчёсывающим способом посредством работы собирающих гребней при вращении сборочного узла двигателем постоянного тока. Продуктивность работы мехатронного модуля в целом зависит от стабильности вращения сборочного узла. Но так как сборщик работает в изменчивых природных условиях, на узел могут воздействовать различные нагрузки. При работе в густом мху под нагрузкой возможно падение скорости вращения барабана, в то же время и наоборот, возможны резкие увеличения скорости без нагрузки, что в свою очередь влияет на продуктивность сбора.

Поэтому одной из задач является поддержание скорости вращения двигателя, приводящего узел сбора в движение, постоянной при различных нагрузках. Также для согласования скорости вращения узла со скоростью движения мехатронного модуля, скорость вращения сборочного узла необходимо изменять, соответственно, нужен регулятор скорости. Следовательно, существует необходимость в разработке электропривода с возможностью регулирования и стабилизации скорости вращения узла сбора, что является целью данной бакалаврской работы.

# **Определения, обозначения и сокращения**

<span id="page-11-0"></span>В данной работе применены следующие термины с соответствующими определениями:

ДПТ – двигатель постоянного тока;

ЭДС – электродвижущая сила;

ТМ – тахометрический мост;

ШИМ – широтно-импульсная модуляция;

ПИ-регулятор – пропорционально-интегральный регулятор;

ПИД-регулятор – пропорционально-интегрально-дифференциальный регулятор;

ГПН – генератор пилообразного напряжения.

#### **1 Обобщённая схема стабилизации. Анализ существующих решений**

<span id="page-12-0"></span>Наиболее простая система регулятора с функцией стабилизации оборотов включает в себя двигатель постоянного тока, регулятор напряжения и датчик скорости вращения ДПТ (рисунок 1).

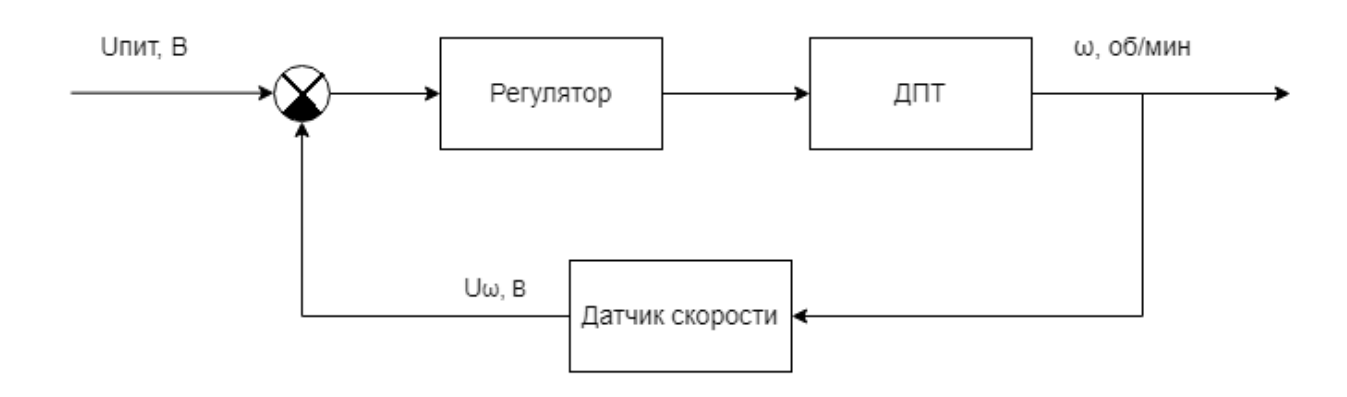

Рисунок 1 – Упрощенная структурная схема системы стабилизации

Датчик скорости выполняет функцию источника информации. В зависимости от скорости вращения двигателя, датчик генерирует напряжение, которое сравнивается с задающим. В зависимости от этого регулятор управляет напряжением (например, в линейном режиме или с помощью ШИМ) на якоре двигателя и, соответственно, скоростью вращения двигателя.

Так, например, при ШИМ управлении при возникновении нагрузки на двигателе скорость вращения начинает уменьшаться, что в свою очередь фиксирует датчик и с помощью регулятора уменьшает скважность импульсов, что приводит к повышению скорости. Аналогичный результат достигается при уменьшении нагрузки на двигателе.

На данный момент существуют разработки регуляторов с функцией стабилизации оборотов. Одним из примеров является контроллеры коллекторных двигателей компании «Электропривод». Пример такого контроллера изображён на рисунке 2.

13

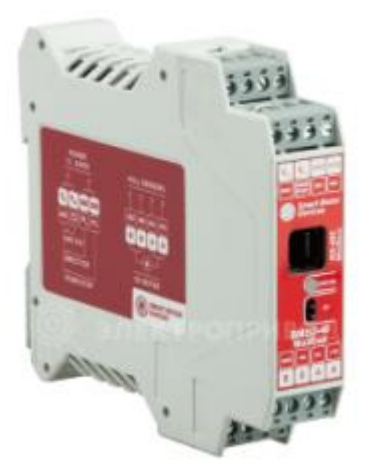

Рисунок 2 – Контроллер коллекторного двигателя «BMSD-20Modbus»

Данный контроллер способен регулировать скорость вращения, задавать направление вращения, а также стабилизировать обороты двигателя при использовании датчика Холла. Также есть контроллеры, использующие как датчик Холла, так и энкодер для стабилизации скорости. Но такие контроллеры, исходя из множества функций, имеют относительно высокую стоимость.

Более дешёвый вариант представляет собой обычный ШИМ-регулятор (рис. 3).

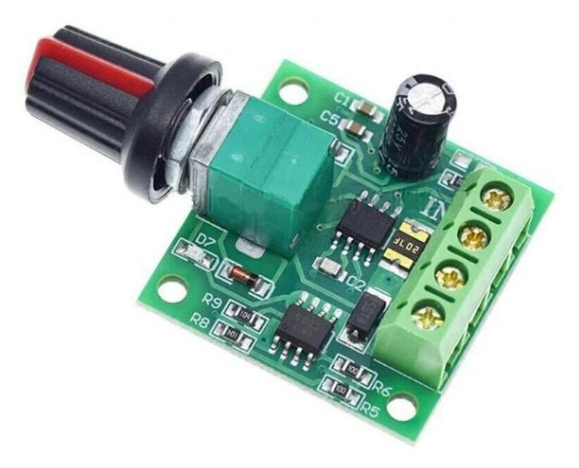

Рисунок 3 – ШИМ-регулятор оборотов двигателя

Это простое и дешёвое решение, но недостатком такой схемы является отсутствие обратной связи, соответственно, такая схема не может стабилизировать обороты двигателя.

#### **2 Сравнение наиболее распространённых датчиков скорости**

<span id="page-14-0"></span>Для разработки регулятора с функцией стабилизации оборотов необходимо использовать обратную связь по скорости. Существует большое количество методов для измерения скорости вращения электродвигателей. Поэтому, необходимо выполнить анализ данных методов для нахождения наиболее оптимального варианта.

Наиболее распространённые группы датчиков подразделяются на:

1) магнитные датчики (работают на основе магнитного поля, создаваемого вращающимся магнитом);

2) оптические датчики (работают на основе использования оптических сигналов);

3) индуктивные датчики (работают на основе явления электромагнитной индукции);

Проведём анализ наиболее распространённых датчиков.

## **2.1 Датчик Холла**

<span id="page-14-1"></span>Магнитные датчики работают на основе магнитного поля, создаваемого вращающимся магнитом. Самым распространённым примером магнитного датчика скорости вращения электродвигателя может служить датчик Холла. Данный датчик основан на эффекте Холла: при подаче напряжения на края полупроводниковой пластины в магнитном поле, на других краях этой пластины возникает разность потенциалов. Датчик Холла представляет собой устройство, состоящее из полупроводникового элемента, расположенного между двумя контактами. Полупроводниковый элемент обычно изготавливается из материала, имеющего свойство реагировать на магнитное поле. Когда магнитное поле изменяется, изменяется и электрическое поле в полупроводниковом элементе, что в свою очередь вызывает изменение выходного напряжения. Таким образом, частота этих изменений напряжения пропорциональна скорости вращения вала двигателя.

15

## **Достоинства:**

надёжность и долговечность;

- высокая точность;
- малый размер;
- низкая стоимость.

#### **Недостатки:**

влияние внешних магнитных полей;

влияние температуры;

 необходимость монтажа при отсутствии встроенного в двигатель датчика.

## **2.2 Тахогенератор**

<span id="page-15-0"></span>Тахогенератор представляет собой измерительную электрическую машину переменного или постоянного тока, которая монтируется на вал оборудования, и преобразует текущее значение частоты вращения вала в электрический сигнал (рисунок 4). Различают тахогенераторы постоянного тока и переменного тока.

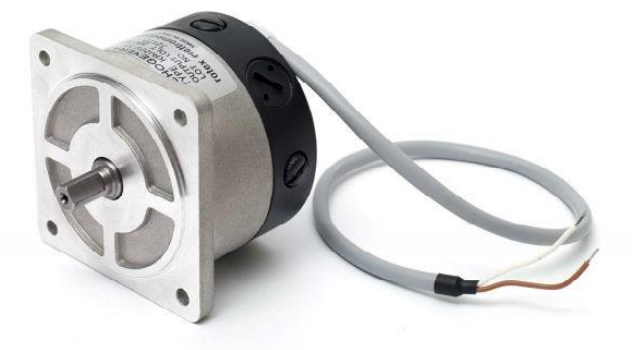

## Рисунок 4 – Тахогенератор

Тахогенератор постоянного тока представляет собой коллекторную машину с возбуждением либо от постоянных магнитов (встречаются чаще), либо от обмотки возбуждения (встречаются реже), располагаемых на ее статоре. Измерительная ЭДС наводится на обмотку ротора тахогенератора, и является прямо-пропорциональной угловой скорости вращения ротора.

## **Достоинства:**

нет потребности в дополнительных источниках питания;

 нет потребности в дополнительной электронике для обработки сигналов.

## **Недостатки:**

 создание дополнительного крутящего момента трения на вращающийся вал, вносящую некоторую ошибку в измерения;

необходимость монтажа;

более высокая стоимость в сравнении с другими типами датчиков.

## **2.3 Энкодер**

<span id="page-16-0"></span>Энкодер - это электронный датчик, который используется для измерения скорости и/или положения вращающегося вала (рисунок 5). Работают энкодеры на основе оптических, механических или магнитных принципов.

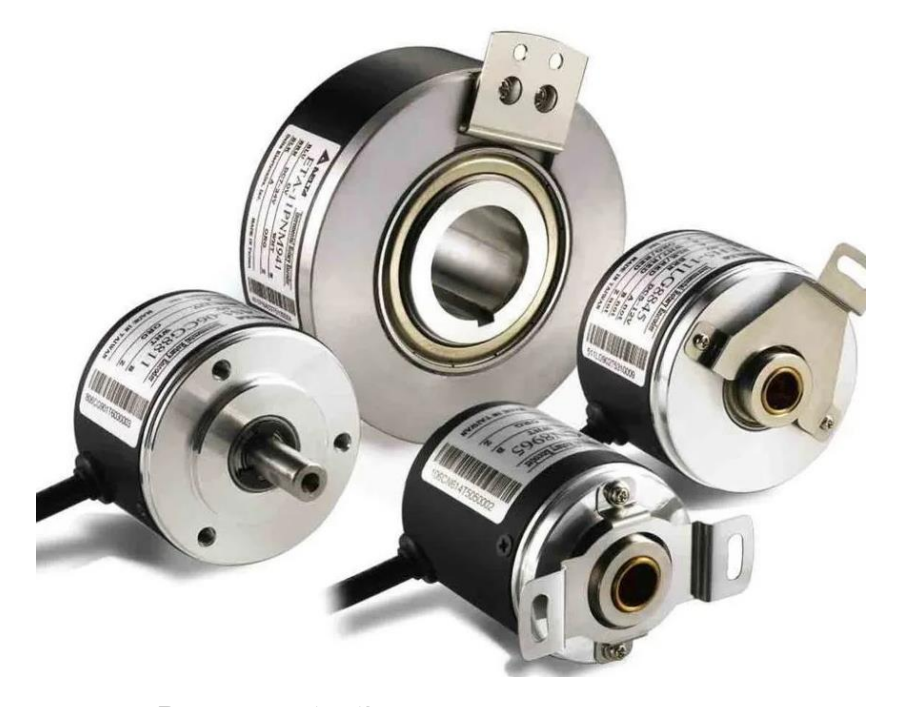

Рисунок 5 – Энкодеры разных типов Существует два основных типа энкодеров: абсолютные и инкрементальные.

Абсолютный энкодер имеет множество контактов, каждый из которых может находиться в состоянии "вкл" или "выкл". Количество контактов определяет количество возможных позиций, которые может принимать энкодер. При повороте вала энкодера его контакты меняют свое состояние, и энкодер может сообщить точное положение вала. Такой тип энкодера позволяет узнать абсолютное положение вала без необходимости отслеживания перемещения относительно предыдущей позиции. Недостатком абсолютных энкодеров является их более сложная конструкция и более высокая стоимость по сравнению с инкрементальными.

Инкрементальный энкодер, в отличие от абсолютного, не определяет абсолютное положение вала, а лишь отслеживает относительное перемещение. Он имеет два канала (A и B), и при вращении канала вырабатывает импульсы, соответствующие углу поворота. При обработке сигналов с двух каналов можно определить направление и угол перемещения вала.

Преимуществом инкрементальных энкодеров является их более простая конструкция и более низкая стоимость по сравнению с абсолютными энкодерами. Однако они не могут сообщить абсолютное положение вала и требуют отслеживания положения на каждом шаге.

#### **Достоинства:**

 высокая точность измерения скорости и положения: энкодеры имеют высокую разрешающую способность, что позволяет измерять скорость и положение с высокой точностью;

 имеют низкий уровень шума и искажений, что делает их надежными в использовании.

#### **Недостатки:**

создание дополнительной нагрузки на вращающийся вал;

необходимость монтажа;

более высокая стоимость в сравнении с другими типами датчиков.

18

## **2.4 Индуктивный датчик**

<span id="page-18-0"></span>Ещё одним типов датчика скорости является индуктивный датчик (рисунок 6). В основе работы индуктивных датчиков частоты вращения лежит явление электромагнитной индукции. Датчики выполнены в виде катушек с магнитными сердечниками. При прохождении под сердечником зубца ферромагнитного диска (например, зубца венца маховика коленчатого вала двигателя) магнитный поток датчика изменяется, и в катушке датчика индуцируется электродвижущая сила. Амплитуда импульсов зависит от частоты вращения коленчатого вала и зазора между сердечником и зубцом маховика

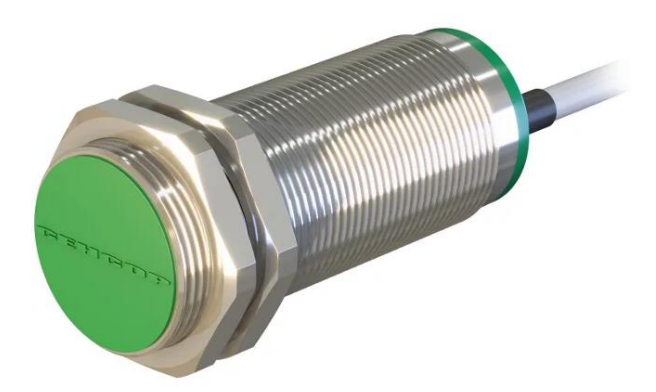

Рисунок 6 – Индуктивный датчик

## **Достоинства:**

 надежность конструкции – отсутствие движущихся элементов, контактов, полная герметичность, прочность;

– ресурс работы, не требуют какого-либо обслуживания;

высокая чувствительность, скорость и частота срабатывания.

#### **Недостатки:**

требовательны к «чистоте» и постоянству питающего тока;

 чувствительны к воздействию внешних магнитных полей, возможно искажение выходного сигнал;

необходимость монтажа;

в основном применяется в зубчатых механизмах.

## **2.5 Тахометрическая мостовая схема**

<span id="page-19-0"></span>Тахометрические мосты постоянного и переменного тока также применяют в системах автоматики для создания обратной связи по частоте вращения электрических двигателей. Применение ТМ позволяет упростить систему, так как отпадает необходимость в дополнительном оборудовании для измерения скорости, рассмотренном ранее. Тахометрический мост построен на основе измерительного моста Уитстона. На рисунке 7 изображена простая и распространенная схема тахомоста.

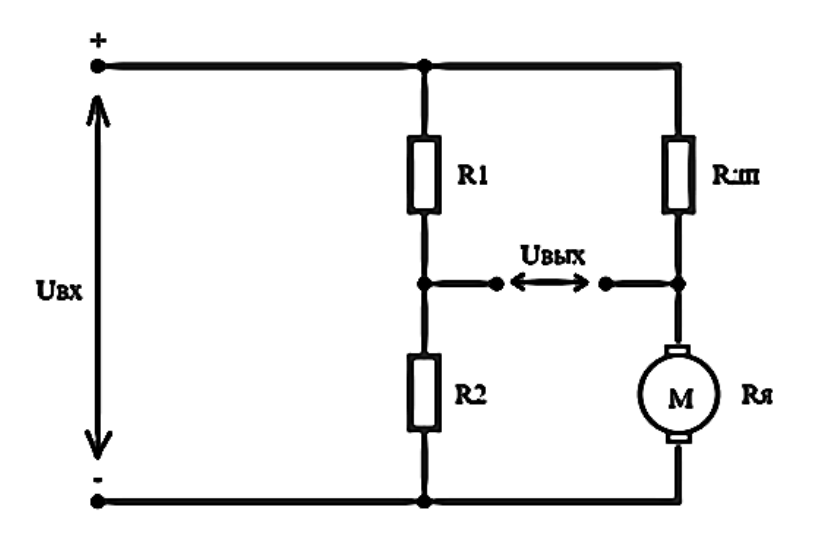

Рисунок 7 – Схема тахометрического моста

При выполнении соотношения [3]:

$$
\frac{R_{\overline{A}}}{R_{\overline{A}}} = \frac{R_1}{R_2},\tag{1}
$$

где  $R_1, R_2, R_{\partial n}$  – сопротивления плечей моста, Ом; *Rя*, – сопротивление якоря, Ом,

мост сбалансирован и напряжение в диагонали моста UBBIX прямо пропорционально обратной ЭДС якоря.

## **Достоинства:**

простота реализации схемы;

схема не требует дополнительного монтажа устройств;

стоимость ниже по сравнению с другими датчиками;

не влияет на динамические свойства двигателя.

#### **Недостатки:**

 зависимость от внешних факторов: при повышении температуры обмотки её сопротивление меняется и мост разбалансируется;

чувствительность к шуму в схеме.

#### **3 Разрабатываемая схема электропривода**

<span id="page-21-0"></span>Исходя из анализа предыдущего раздела, можно представить более подробную схему электропривода (рисунок 8). Схема основана на ШИМрегулировании скорости вращения двигателя, так как по сравнению с линейным изменением напряжения ШИМ-регулирование позволяет значительно уменьшить потери мощности, поскольку устройство работает в двух режимах: открытия и закрытия. Для измерения скорости будет использоваться схема тахометрического моста, так как данная схема проста в реализации, а при её использовании отпадает потребность в датчике скорости, что делает всю схему конструктивно проще. Для генерации импульсов используется компаратор, на входы которого подаётся пилообразный сигнал и значение управляющего воздействия ПИД-регулятора. При изменении нагрузки на двигателе скорость его вращения будет изменяться, при этом будет изменяться величина ошибки регулирования, что приведёт к изменению скважности импульсов.

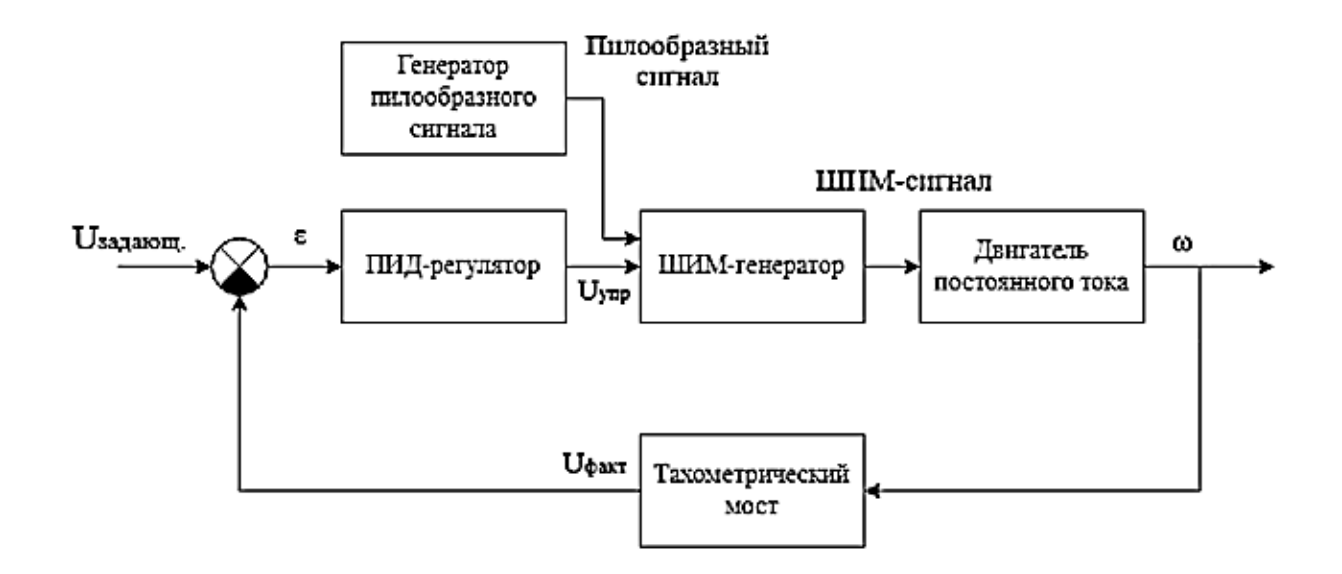

Рисунок 8 – Структурная схема электропривода

#### <span id="page-22-0"></span>**4 Генератор пилообразного напряжения.**

#### **4.1 Описание работы схемы ГПН**

<span id="page-22-1"></span>Первый этап разработки схемы связан с разработки ШИМ-регулятора скорости вращения двигателя постоянного тока. Принцип работы схемы основан на использовании компаратора: на инвертирующий вход компаратора подаётся задающий сигнал, влияющий на скважность импульсов, а на неинвертирующий вход подаётся сигнал, с которым сравнивается задающий. В качестве такого сигнала используется пилообразно-изменяющееся напряжение.

Пилообразное напряжение имеет форму неравностороннего треугольника, то есть в течение определённого периода времени нарастает или спадает практически по линейному закону до некоторого амплитудного значения, а затем возвращается к исходному уровню (рисунок 9).

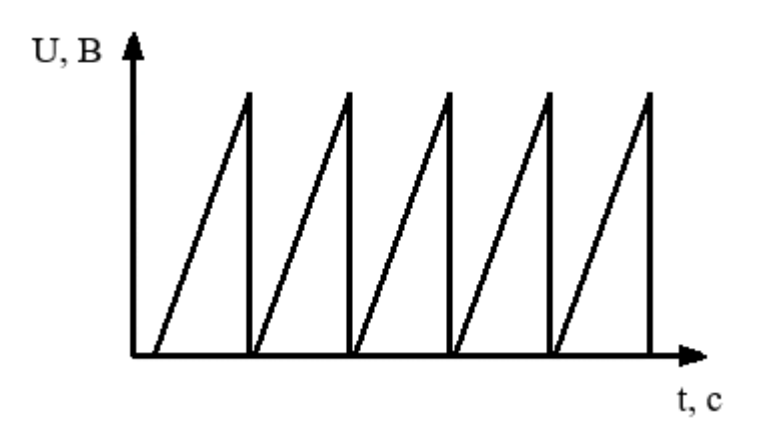

Рисунок 9 – Пилообразный сигнал

Принцип построения генераторов пилообразного напряжения основан на прохождении импульса напряжения через интегрирующую цепь. То есть на заряде конденсатора некоторым постоянным током, а потом его быстром разряде. Таким образом, простейший генератор пилообразного напряжения состоит из зарядной цепи, конденсатора и коммутирующего элемента, через который происходит быстрый разряд конденсатора, то есть приведение конденсатора в исходное состояние. На рисунке 10 показана схема простейшего генератора пилообразного напряжения.

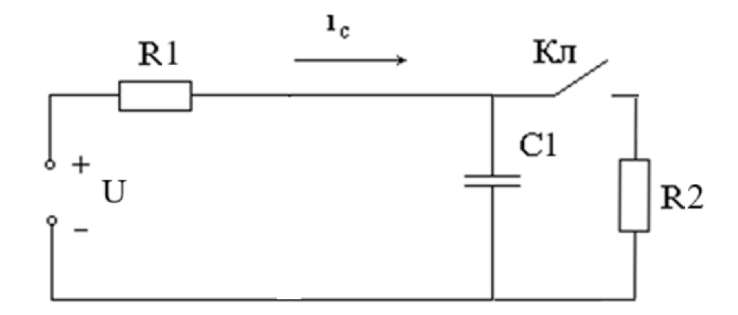

Рисунок 10 – Простейшая схема формирования пилообразного напряжения

При использовании схемы такого типа есть существенный недостаток – нелинейность сигнала, так как при подаче напряжения конденсатор заряжается по экспоненциальному закону и в течение заряда ток через конденсатор уменьшается. Следовательно, для правильного линейного сигнала зарядный ток конденсатора должен быть стабилизирован.

Одним из наиболее простых подходящих методов стабилизации тока является стабилизация с использованием полевого JFET-транзистора (рисунок 11).

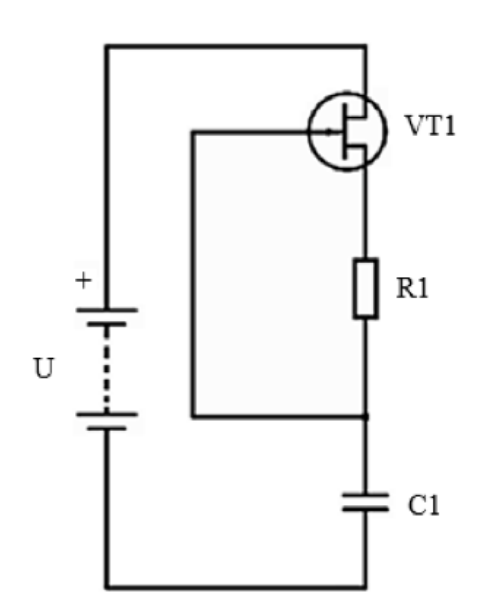

Рисунок 11 – Схема стабилизации тока через конденсатор

Принцип работы данной схемы заключается в следующем: изначально транзистор VT1 открыт, напряжение затвор-исток постоянно (соответствует падению напряжения на резисторе R1), и через него начинает протекать ток, тем самым заряжая конденсатор C1. При зарядке конденсатора напряжение на затворе изменяется, поддерживая напряжение затвор-исток на одном уровне, а соответственно и ток через транзистор. Ток зарядки конденсатора задаётся с помощью резистора R1. Таким образом, можно добиться линейного заряда конденсатора.

Для генерации пилообразного сигнала была спроектирована схема, изображённая на рисунке 12.

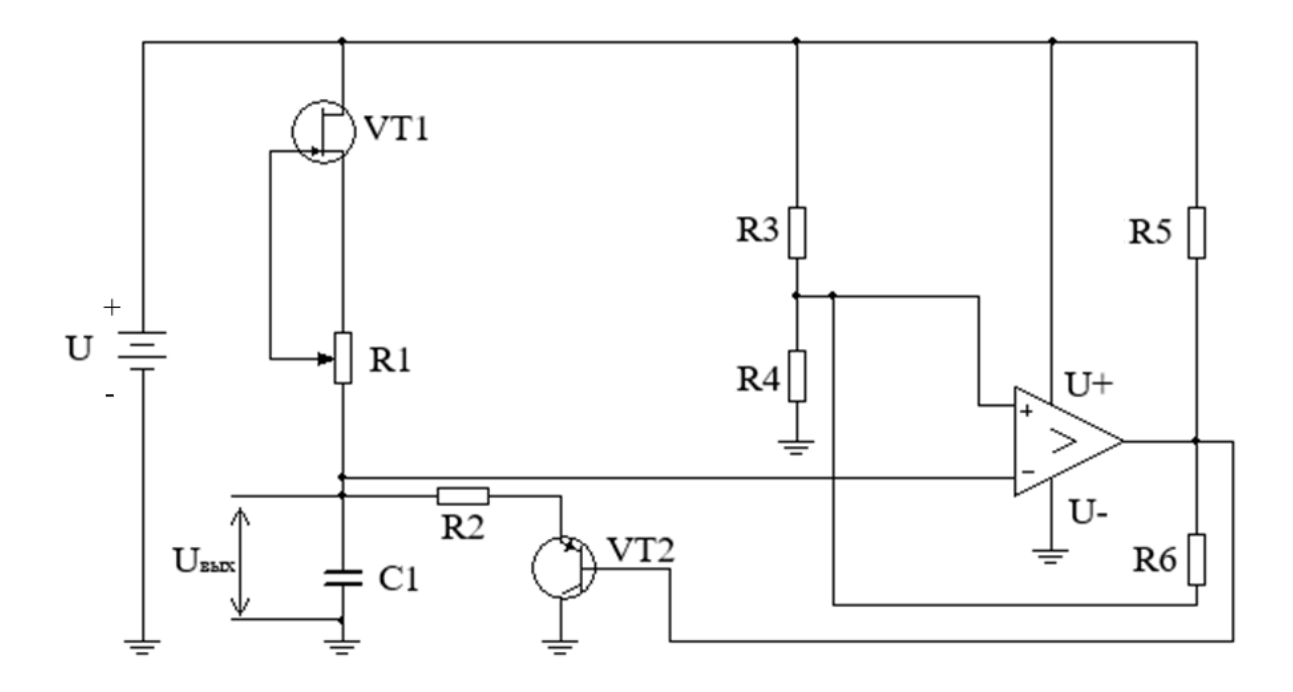

Рисунок 12 – Схема генератора пилообразного напряжения

Принцип работы данной схемы основан на использовании ранее рассмотренного стабилизатора для зарядки конденсатора C1, а для разрядки конденсатора используется компаратор с открытым коллектором, образующий гистерезис. В начальный момент времени конденсатор начинает заряжаться до значения верхнего порога гистерезиса, при преодолении этого порога выход компаратора замыкается на землю, тем самым открывая биполярный транзистор VT2, через который осуществляется разрядка конденсатора до нижнего порога. После разрядки цикл повторяется, тем самым на конденсаторе отслеживается пилообразный сигнал.

25

## <span id="page-25-0"></span>**4.2 Расчёт схемы ГПН**

Выполним расчёт схемы генератора пилообразного напряжения.

Время заряда конденсатора при частоте 25 кГц:

$$
\Delta t = \frac{1}{\nu} = \frac{1}{25000} = 40 \cdot 10^{-6} \, c,\tag{2}
$$

где – частота пилообразного сигнала, Гц;

*Δt* – время зарядки конденсатора, с.

Ток зарядки конденсатора (взят конденсатор ёмкостью 2.2 нФ, амплитуда 10 В):

$$
I_c = C \cdot \frac{dU}{dt},\tag{3}
$$

где  $I_c$  – ток зарядки конденсатора, А;

*C* – ёмкость конденсатора С1, Ф;

 $dU/dt$  – изменение напряжения на конденсаторе за время  $dt$ ,  $B/c$ .

$$
I_C = 2.2 \cdot 10^{-9} \cdot \frac{10}{40 \cdot 10^{-6}} = 5.5 \cdot 10^{-4} A,
$$

Ток стока через полевой транзистор VT1 описывается следующим выражением:

$$
I_c = I_0 \cdot (1 - \frac{U_{3H}}{U_0})^2, [7]
$$
 (4)

где *I<sup>c</sup>* – ток стока, А;

 $I_0$  – ток через транзистор при нулевом напряжении затвор-исток, A;

 $U_{3u}$  – напряжение затвор-исток, В;

 $U_0$  – напряжение отсечки, В.

Отсюда найдём требуемое напряжение затвор-исток:

$$
U_{3H} = U_0 \cdot (1 - \sqrt{\frac{I_c}{I_0}}). \tag{5}
$$

Тогда по закону Ома, сопротивление резистора стабилизатора R1 равно:

$$
RI = \frac{U_{3H}}{I_c}.\tag{6}
$$

где *R1* – сопротивление резистора стабилизатора, Ом;

В качестве транзистора стабилизатора VT1 выберем транзистор J112 со следующими требуемыми характеристиками:

– Напряжение отсечки  $U_0$  – -(1 – 5) В;

 $-$  ток при нулевом напряжении затвор-исток  $I_0 - 5$  мА.

Так как транзистор имеет разброс по напряжению отсечки, рассчитаем верхнюю и нижнюю границу. Тогда для верхней границы:

$$
U_{3H_{\text{Mack}}} = 5 \cdot (1 - \sqrt{\frac{5.5 \cdot 10^{-4}}{5 \cdot 10^{-3}}}) = 3.342 B,
$$
  

$$
R I_{\text{Mack}} = \frac{3.342}{5.5 \cdot 10^{-4}} = 6076 \text{ k} \text{OM},
$$

Для нижней границы:

$$
U_{3H_{MHH}} = 1 \cdot (1 - \sqrt{\frac{5.5 \cdot 10^{-4}}{5 \cdot 10^{-3}}}) = 0.668 B,
$$
  

$$
RI_{MHH} = \frac{0.668}{5.5 \cdot 10^{-4}} = 1215 \ \kappa O M,
$$

Соответственно, сопротивление резистора стабилизатора находится в диапазоне 1215 – 6076 Ом.

 $I_c$ <br>a crate 3arop<br> $\mu$ KaM 5) B<br>arboloc II<br> $\mu$  Bep<br> $\mu$ OC II<br> $\mu$  Bep<br> $\frac{5.342}{5.342}$ <br> $\frac{3.342}{5.10}$ <br> $\mu$  Bes<br> $\frac{5.5}{5}$ <br> $\frac{0.668}{5.10}$ <br>pesi<br> $\mu$ pesi<br> $\mu$  Dilli Для работы генератора пилообразного напряжения конденсатор C1 должен заряжаться до верхнего значения напряжения и разряжаться до нижнего. Для этого реализован триггер Шмидта на компараторе (рисунок 13). Рассчитаем номиналы сопротивлений.

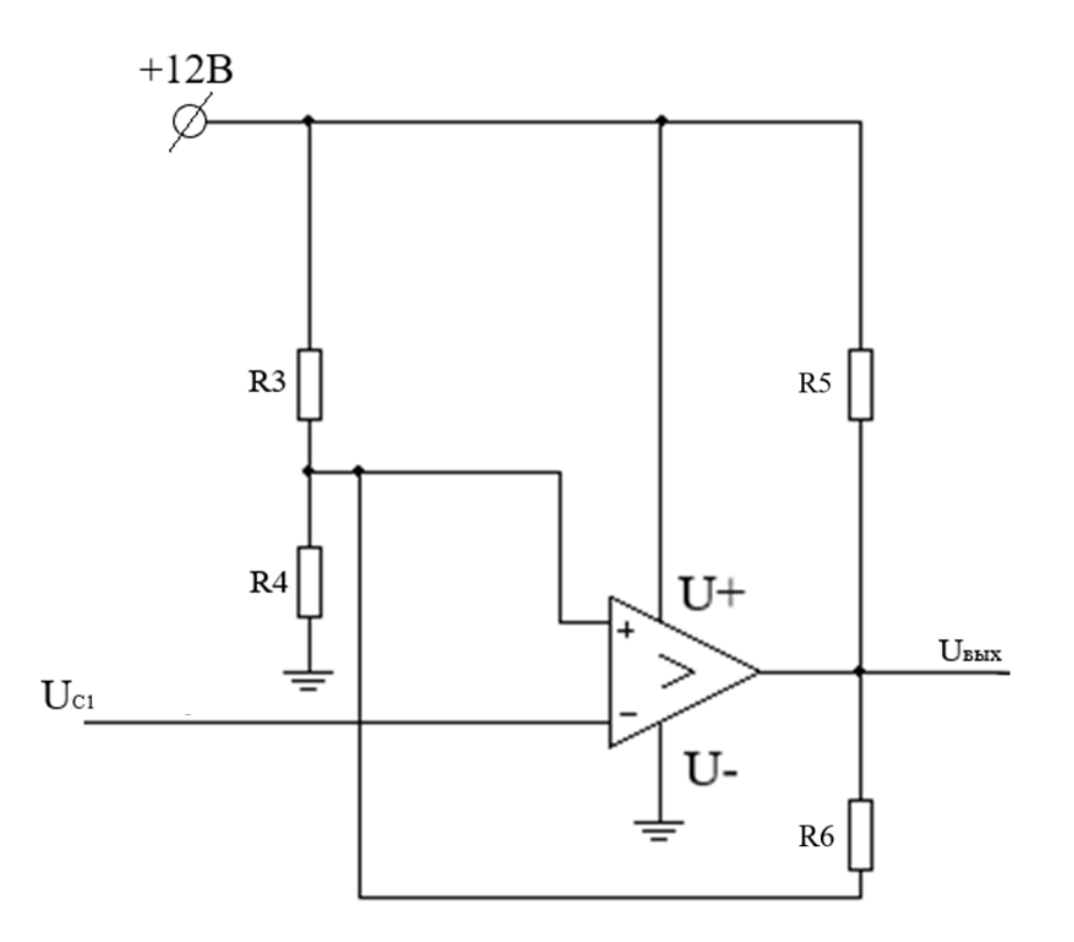

Рисунок 13 – Схема триггера Шмидта на компараторе

Транзистор компаратора имеет выход с открытым коллектором, поэтому, в начальный момент времени, когда выход не коммутирован на землю, схему для вычисления верхнего порога можно представить в следующем виде (рисунок 14).

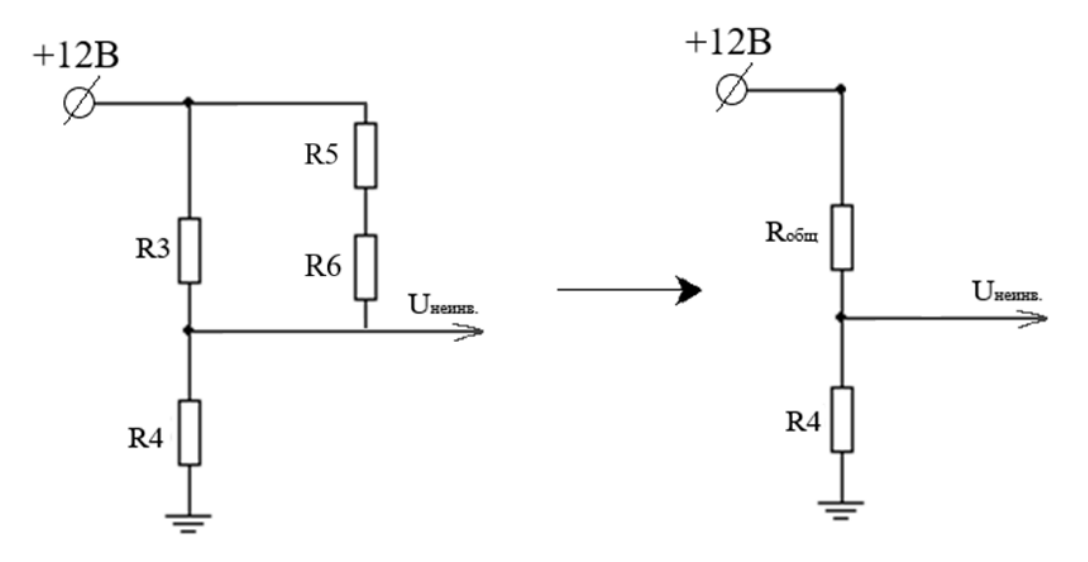

Рисунок 14 – Схема для расчёта верхнего порога

Рассчитаем напряжение верхнего порога, которое подаётся на неинвертирующий вход компаратора с образованного делителя напряжений:

$$
R_{o6uq} = \frac{R3 \cdot (R5 + R6)}{R3 + R5 + R6},\tag{7}
$$

где *R3*, *R5*, *R6*, – сопротивления схемы в триггере Шмидта, Ом;

 $R_{o6u}$  – общее сопротивление, образованное сопротивлениями  $R_3$ ,  $R_5$ ,  $R_6$ , Ом.

Расчёт делителя напряжения:

$$
I_{\delta \delta u} = I_4 = \frac{U_{num}}{R_{\delta \delta u} + R4}; \ I_4 = \frac{U_4}{R4} = \frac{U_{num}}{R_{\delta \delta u} + R4} \rightarrow U_{\delta u} = U_{num} \frac{R4}{R_{\delta \delta u} + R4}, \quad (8)
$$

где *Iобщ* – ток, протекающий через резисторы *R4* и *Rобщ*, А;

*I<sup>4</sup> –* ток резистора *R4*, А;

*R4 –* сопротивление резистора *R4*, Ом;

*U<sup>4</sup> –* напряжение на резисторе *R4*;

*Uпит* – напряжение питания, В.

Тогда общую формулу для верхнего порога гестерезиса можно представить как:

$$
U_{\text{sepx.nopoz}} = U_{\text{num}} \cdot \frac{R4}{R3 \cdot (R5 + R6)},
$$
(9)

где *Uверх.порог* – напряжение верхнего порога гистерезиса, В.

Аналогичным образом представим схему при коммутации транзистора на землю (рисунок 15).

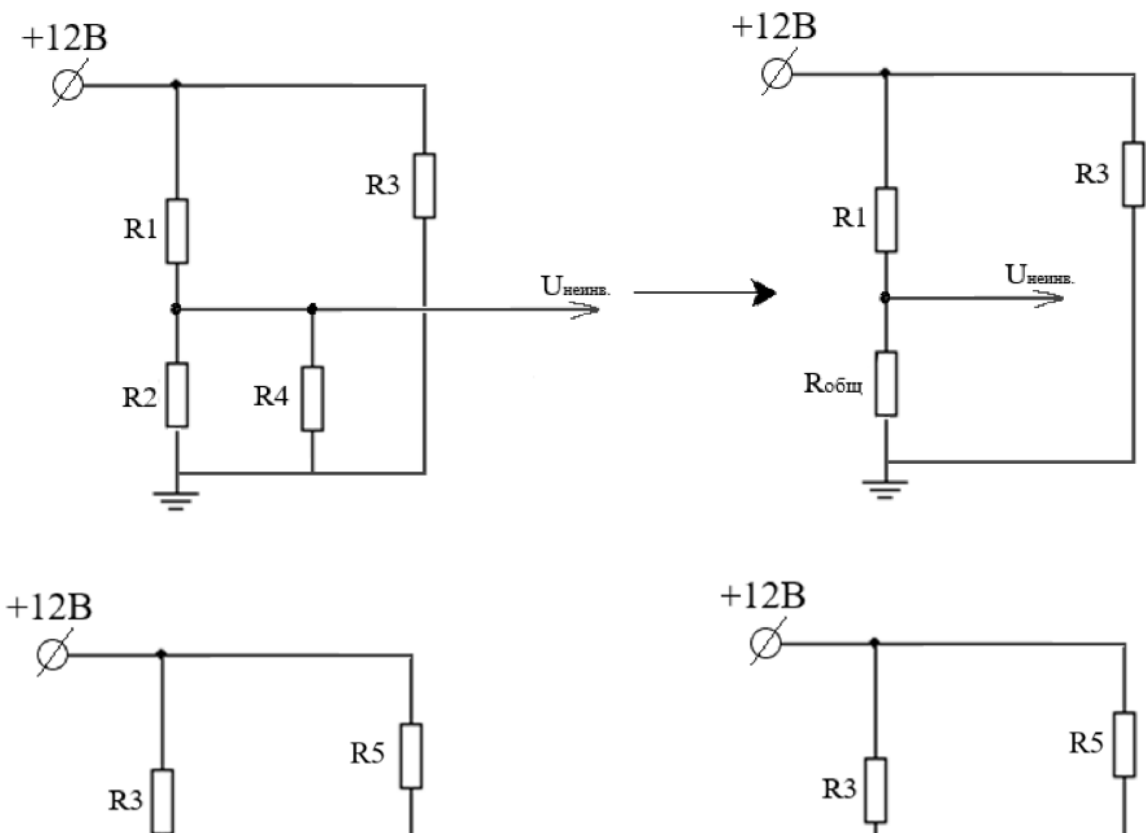

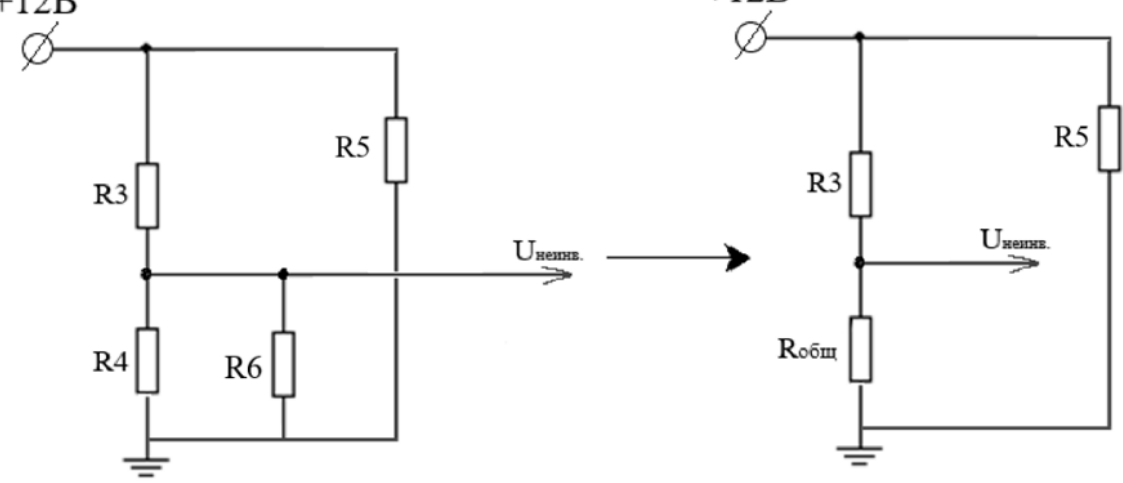

Рисунок 15 – Схема для расчёта нижнего порога

Тогда резистор *Rобщ*:

$$
R_{o\delta uq} = \frac{R6 \cdot R4}{R6 + R4}.\tag{10}
$$

Аналогичным образом выход делителя напряжений будет иметь вид:

$$
U_{\text{max}} = U_{\text{num}} \frac{R_{\text{o6u}}}{R_{\text{o6u}} + R3}.
$$
 (11)

Следовательно, общую схему нижнего порога можно представить как:

$$
U_{\text{nuoc.nopoc}} = U_{\text{num}} \cdot \frac{\frac{R6 \cdot R4}{R6 + R4}}{\frac{R6 \cdot R4}{R6 + R4} + R3}.
$$
 (12)

где *Uниж.порог* – напряжение нижнего порога гистерезиса, В.

Таким образом, сначала выбираются номиналы резисторов для нижнего порога, а затем, за счёт резистора *R5* подстраивается верхний порог.

Подберем соотношение резисторов следующим образом:

$$
R3 = 100 \text{ k}OM,
$$
  
\n
$$
R4 = 100 \text{ k}OM,
$$
  
\n
$$
R5 = 10 \text{ k}OM,
$$
  
\n
$$
R6 = 5 \text{ k}OM.
$$

Тогда напряжения верхнего и нижнего порога гестерезиса будут равны:

$$
U_{\text{sepx.nopoz}} = 12 \cdot \frac{100000}{100000 \cdot (10000 + 5000)} = 10.6 B,
$$
  

$$
\frac{5000 \cdot 100000}{100000 + 5000} = 10.6 B,
$$
  

$$
U_{\text{max.nopoz}} = 12 \cdot \frac{5000 + 100000}{5000 + 100000} = 0.55 B.
$$

# **4.3 Моделирование работы схемы ГПН**

<span id="page-30-0"></span>Выполним моделирование работы спроектированной схемы ГПН в среде Multisim (рисунок 16). При этом изобразим эпюры напряжения, получаемые на конденсаторе C1 (рисунок 17).

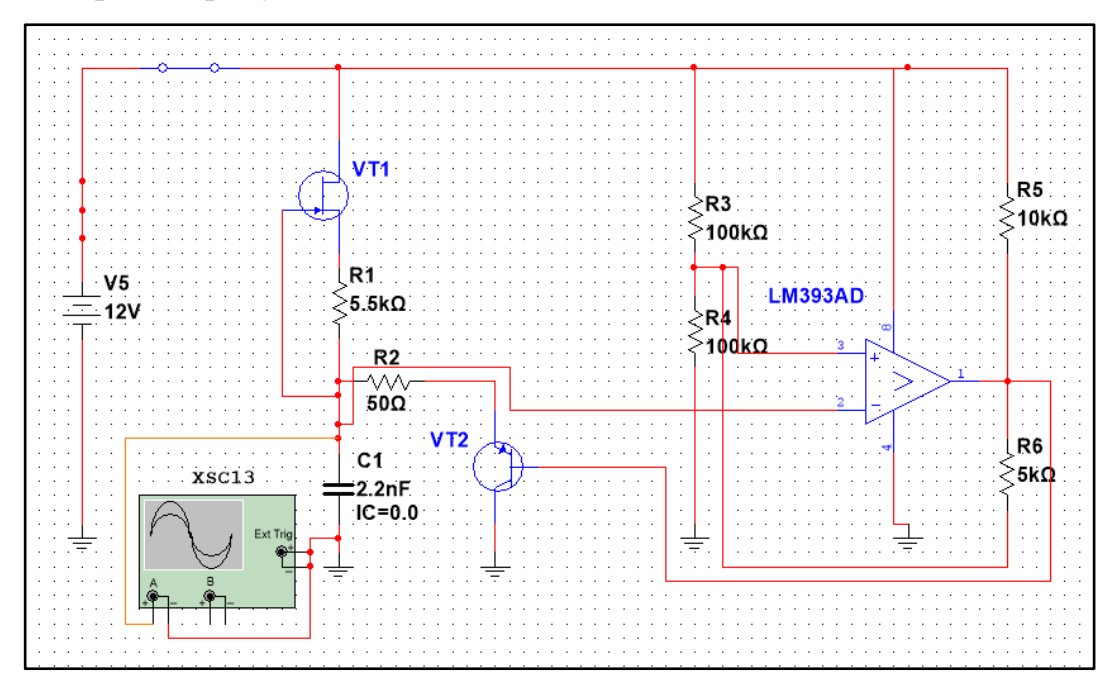

Рисунок 16 – Схема, собранная в Multisim

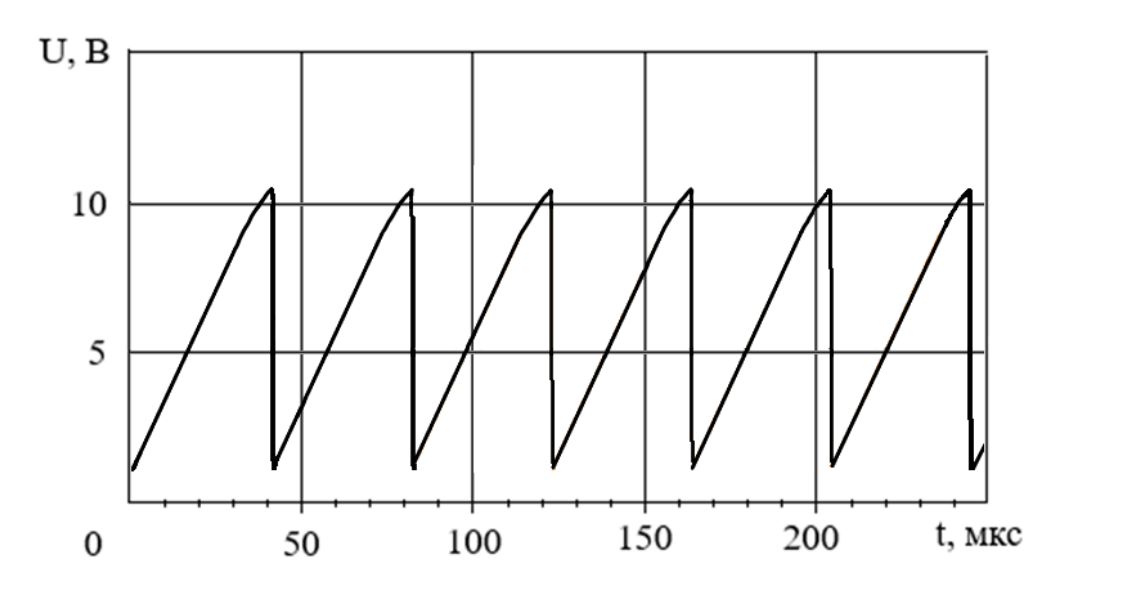

Рисунок 17 – Эпюры напряжения на конденсаторе C1 В результате моделирования можно утверждать, что схема спроектирована верно и соответствует рассчитанным параметрам.

#### <span id="page-32-0"></span>**5 ШИМ-регулятор скорости вращения**

#### **5.1 Описание работы схемы ШИМ-регулятора**

<span id="page-32-1"></span>При подаче сигнала с конденсатора C1 схемы (рисунок 12) на инвертирующий вход компаратора, и при подаче задающего сигнала, например, с потенциометра R7, на инвертирующий вход компаратора, на выходе компаратора образуется ШИМ-сигнал, скважность которого можно регулировать потенциометром. Пример схемы генератора приведён на рисунке 18, где напряжение *Uвых* соответствует ШИМ-сигналу.

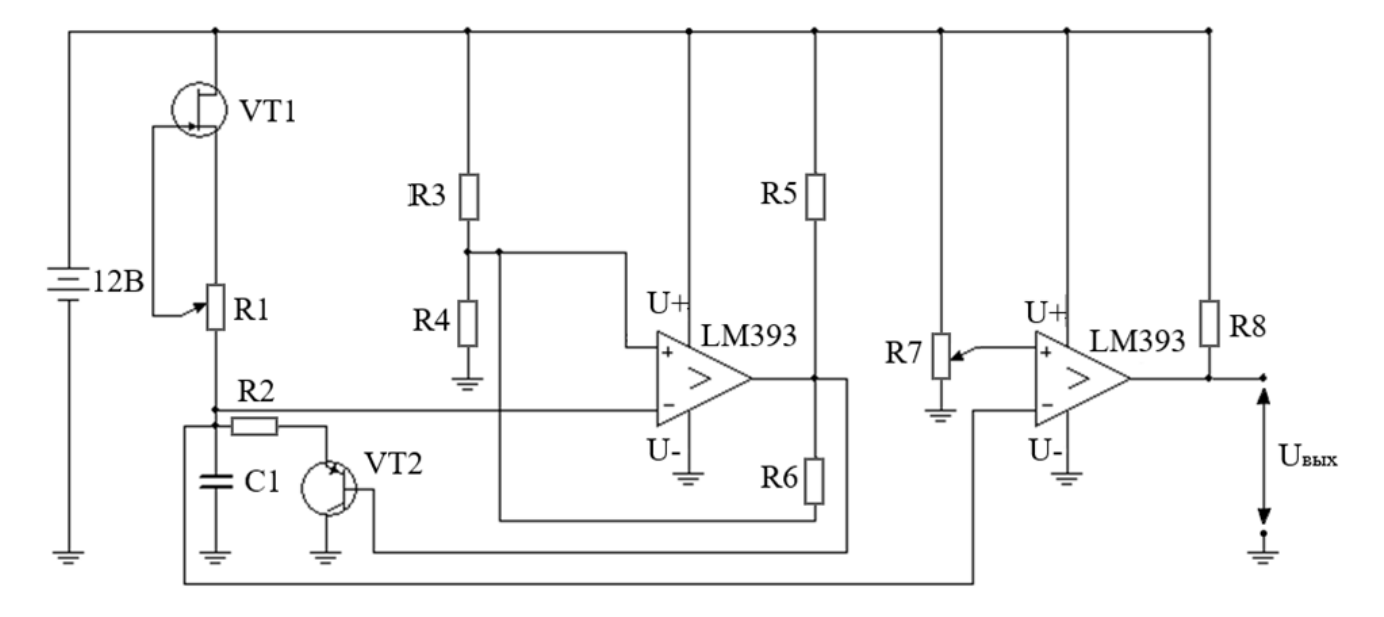

Рисунок 18 – Схема генератора ШИМ-сигнала

При подаче сигнала *Uвых* на управляющий вывод транзистора, питающего двигатель, можно управлять напряжением на двигателе, и, соответственно, скоростью его вращения.

# **5.2 Моделирование работы схемы ШИМ-регулятора**

<span id="page-33-0"></span>Выполним моделирование работы спроектированной схемы ШИМрегулятора в среде Multisim (рисунок 19). При этом изобразим эпюры пилообразного сигнала и ШИМ-сигнала при различном управляющем воздействии, снятого с потенциометра R7 (рисунки 20-21).

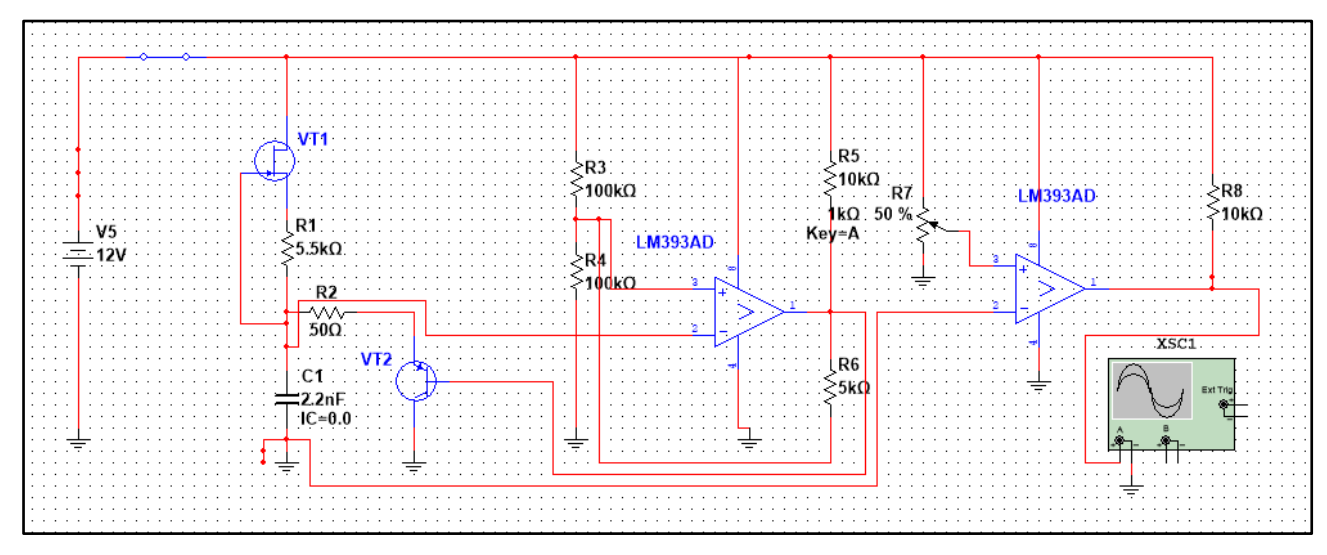

Рисунок 19 – Схема ШИМ-регулятора, собранная в Multisim

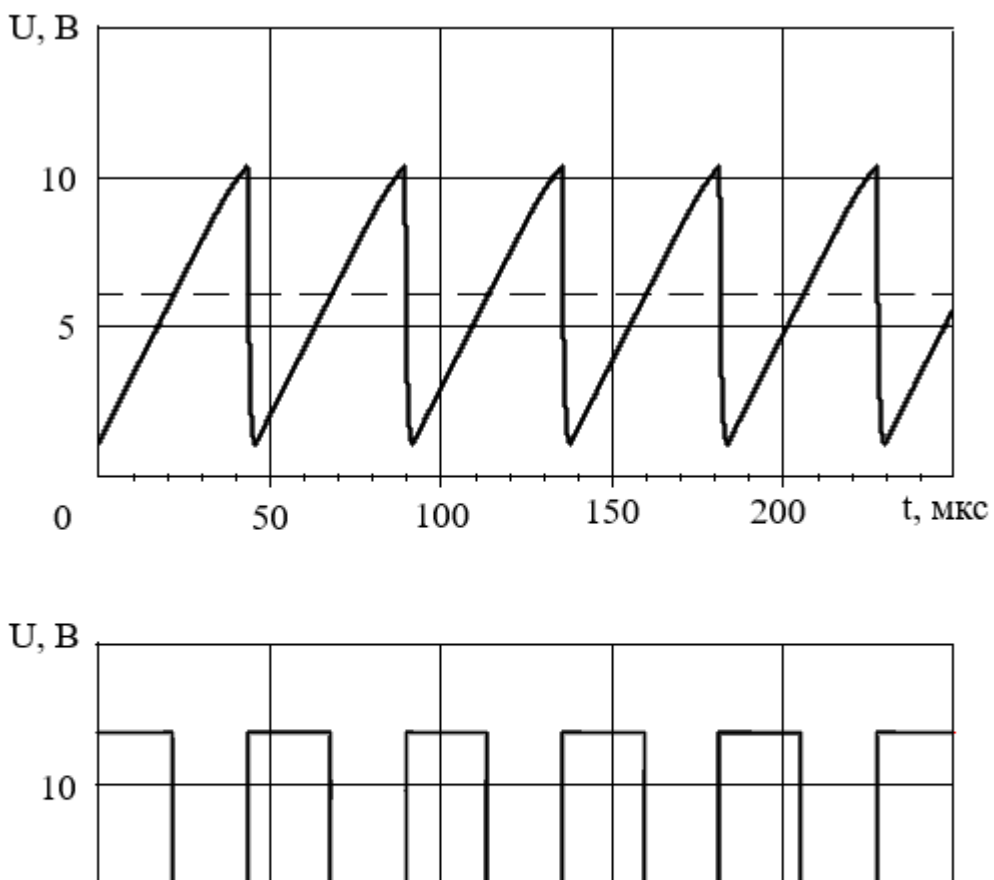

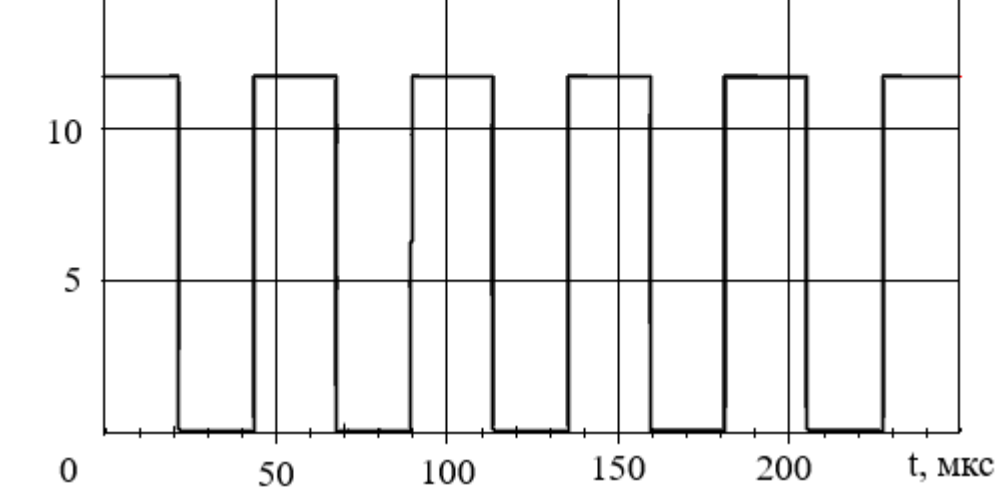

Рисунок 20 – Эпюры пилообразного сигнала и ШИМ-сигнала при управляющем воздействии 6 В (пунктирная линия)

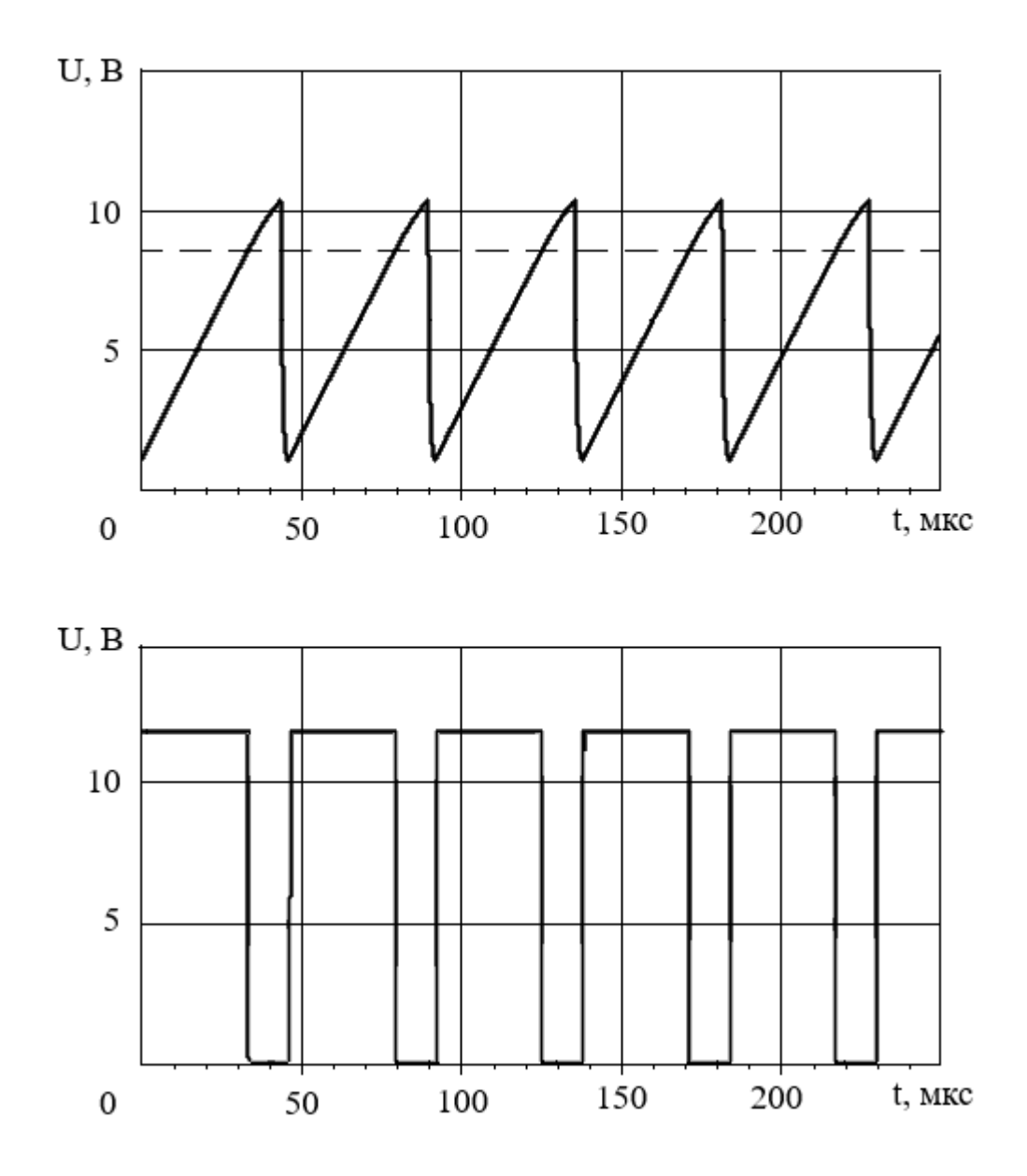

Рисунок 21 – Эпюры пилообразного сигнала и ШИМ-сигнала при управляющем воздействии 8 В (пунктирная линия)

Исходя из графиков рисунков 20-21, можно сделать вывод, что схема ШИМ-регулятора работает корректно и изменяет скважность в зависимости от управляющего воздействия.
#### **6 Стабилизация скорости вращения**

#### **6.1 Схема для определения напряжения обратной ЭДС**

Для стабилизации оборотов двигателя необходимо использовать обратную связь по скорости вращения. Получение сигнала, пропорционального скорости вращения двигателя осуществляется при помощи схемы тахометрического моста с вычитателем напряжений (рисунок 22).

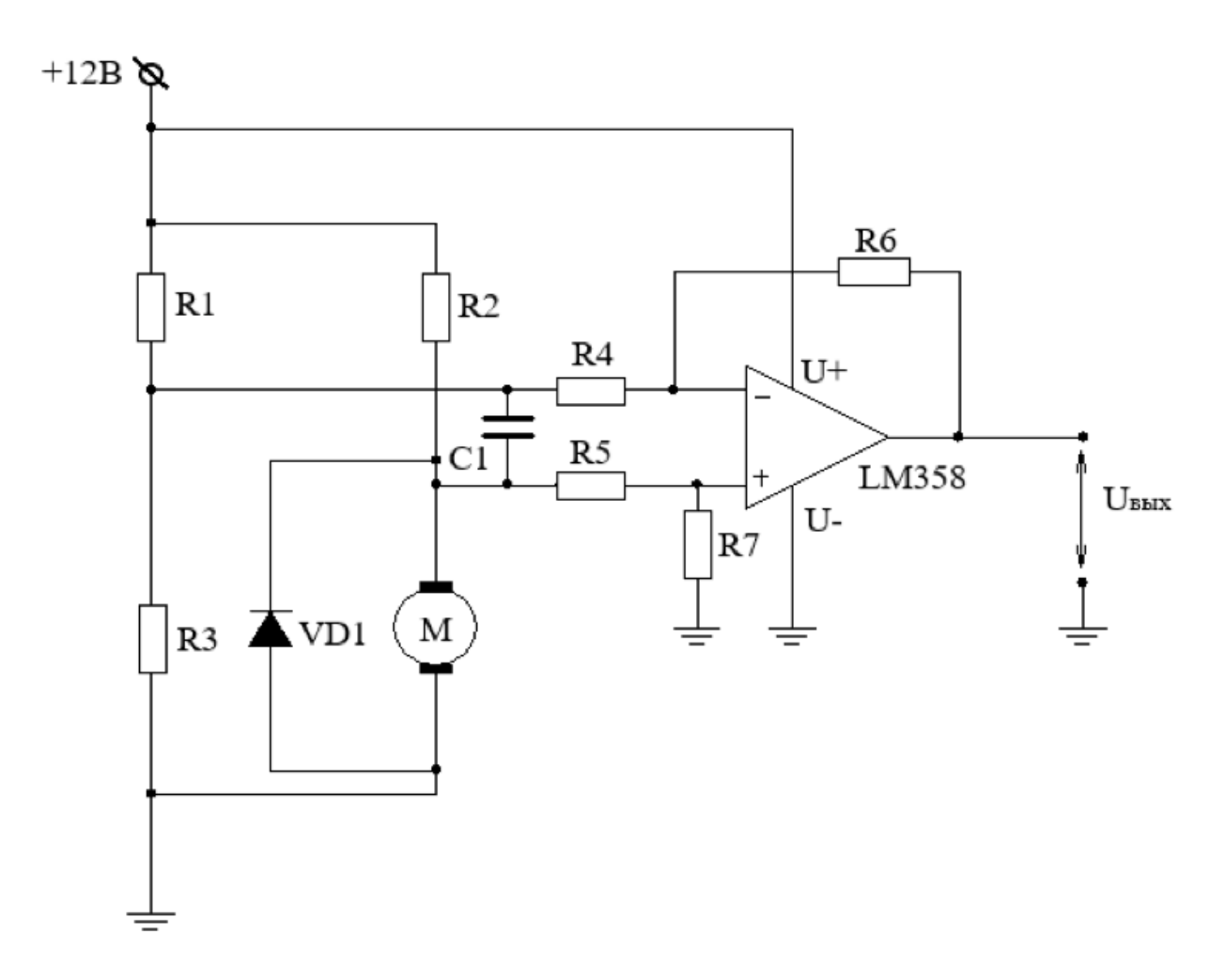

Рисунок 22 – Схема для определения сигнала, пропорционального скорости вращения двигателя

Основой данной схемы является тахометрический мост, предназначенный для определения напряжения обратной ЭДС, которое в свою очередь пропорционально скорости вращения ДПТ. При выполнении соотношения (1), напряжение в диагонали моста будет пропорционально обратной ЭДС двигателя, при этом коэффициент пропорциональности подбирается при помощи резисторов. При помощи вычитателя напряжений, построенного на

базе операционного усилителя LM358 находится разность напряжений в точках диагонали моста, а также происходит усиление данного сигнала. Таким образом, напряжение *Uвых* равно обратной ЭДС двигателя, и, соответственно, скорости вращения ДПТ.

#### **6.2 Расчёт схемы тахометрического моста**

Выполним расчёт схемы тахометрического моста, изображённого на рисунке 23.

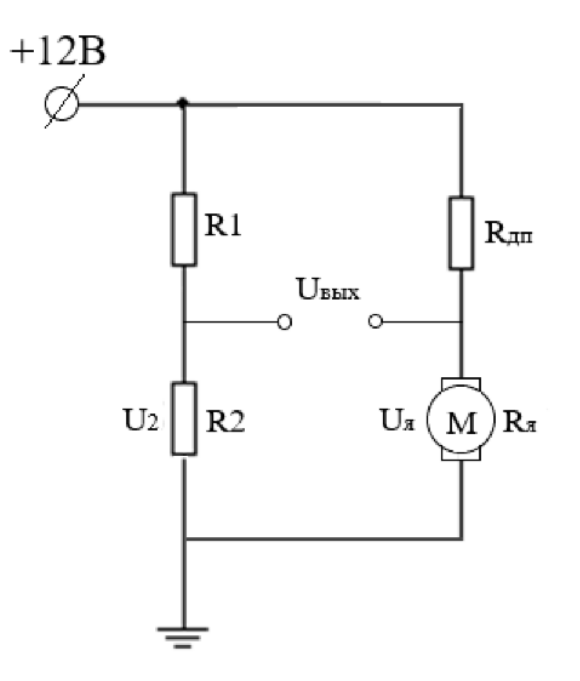

Рисунок 23 – Тахометрический мост

Напряжение на выходе тахометрического моста:

$$
U_{\text{max}} = U_2 - U_s. \tag{13}
$$

где *Uвых* – выходное напряжение схемы, В;

 $U_2$  – напряжение на резисторе R2, B;

*U<sup>я</sup>* – напряжение на двигателе, В.

В свою очередь напряжение на двигателе описывается выражением [8]:

$$
U_{\scriptscriptstyle g} = E_{\scriptscriptstyle \partial \bar{\theta} p} + U_{\scriptscriptstyle Rq},\tag{14}
$$

где *Eобр* – обратная ЭДС двигателя, В;

*URя* – падение напряжения на обмотке якоря.

Плечи якоря образуют делитель напряжения, таким образом, связь напряжений  $U_2$  и  $U_3$  с напряжением питания:

$$
U_{\scriptscriptstyle{A}} = E_{\scriptscriptstyle{o\acute{o}p}} \cdot (\frac{R_{\scriptscriptstyle{\partial n}}}{R_{\scriptscriptstyle{A}} + R_{\scriptscriptstyle{\partial n}}}) + U_{\scriptscriptstyle{num}} \cdot (\frac{R_{\scriptscriptstyle{A}}}{R_{\scriptscriptstyle{A}} + R_{\scriptscriptstyle{\partial n}}});
$$

$$
U_{\scriptscriptstyle{2}} = U_{\scriptscriptstyle{num}} \cdot \frac{R_{\scriptscriptstyle{2}}}{R_{\scriptscriptstyle{1}} + R_{\scriptscriptstyle{2}}},
$$

где  $R_1, R_2, R_{\partial n}$  – сопротивления плечей моста, Ом;

*Rя*, – сопротивление якоря, Ом;

*Uпит* – напряжение питания, В.

Учитывая (13), напряжение на выходе будет равно:

$$
U_{\text{max}} = U_2 - U_{\text{A}} = E_{\text{off}} \cdot (\frac{R_{\text{on}}}{R_{\text{A}} + R_{\text{on}}} + U_{\text{num}} \cdot (\frac{R_{\text{A}}}{R_{\text{A}} + R_{\text{on}}} - U_{\text{num}} \cdot \frac{R_{\text{2}}}{R_{\text{1}} + R_{\text{2}}},
$$

При выполнении соотношения

$$
\frac{R_{\partial n}}{R_{\partial n}} = \frac{R_1}{R_2} \tag{15}
$$

мост сбалансирован, таким образом

$$
R_{\partial n} = \frac{R_2}{R_1 + R_{\partial n}} = \frac{R_2}{R_1 + R_2} \rightarrow U_{\text{max}} = E_{\text{off}} \cdot (\frac{R_{\partial n}}{R_{\text{at}} + R_{\partial n}}) = k_n \cdot E_{\text{off}},
$$

где *k<sup>п</sup>* – коэффициент пропорциональности.

$$
k_n = \frac{R_{\partial n}}{R_n + R_{\partial n}} = \frac{0.15}{1 + 0.15} = 0.13.
$$

#### **6.3 Расчёт схемы вычитателя напряжений**

Для расчёта вычитателя напряжений необходимо построить характеристику обратной ЭДС двигателя. Для этого возьмём две точки: нулевая обратная ЭДС при неподвижном двигателе и обратную ЭДС при холостом ходе двигателя.

Обратная ЭДС двигателя может быть найдена из соотношения напряжения на якоре [8]:

$$
[8]:
$$
  
\n
$$
U_{s} = E_{\delta \delta p} + U_{Rs} \rightarrow E_{\delta \delta p} = U_{s} - I \cdot R_{s},
$$
\n
$$
(16)
$$

где *URя* – падение напряжения на обмотке якоря, В;

*I* – ток обмотки, А;

*R<sup>я</sup>* – сопротивление обмотки, Ом;

*U<sup>я</sup>* – падение напряжения на двигателе, равное напряжению питания, В.

Примем КПД двигателя равным 70% (мощность двигателя 40 Вт, номинально напряжение 12 В), тогда, ток через обмотку можно вычислить следующим образом:

$$
P_{\text{nomepb}} = P_{\text{nonhas}} - P_{\text{noneshas}} = P_{\text{nonhas}} - (P_{\text{nonhas}} \cdot \eta), \tag{17}
$$

где *Pпотерь* – мощность потерь двигателя, Вт;

*Pполезная* – полезная мощность двигателя, Вт;

*Pполная* – полная мощность двигателя, Вт;

η – КПД двигателя.

$$
P_{\text{nomepb}} = 40 - (40 \cdot 0.7) = 12 \, Bm,
$$
\n
$$
P
$$

$$
P_{\text{nomepb}} = I_{x.x} \cdot U \rightarrow I_{x.x} = \frac{P_{\text{nomepb}}}{U},\tag{18}
$$

где  $I_{xx}$  – ток холостого хода, A;

U – напряжения питания, В.

$$
P_{\text{nomeps}} = \frac{12}{12} = 1 \, A.
$$

Таким образом, обратная ЭДС двигателя на холостом ходу равна:

$$
E_{\rm{opp}} = 12 - 1 \cdot 1 = 11 B,
$$

Следовательно, зависимость обратной ЭДС от скорости вращения двигателя можно представить следующим образом (рисунок 24).

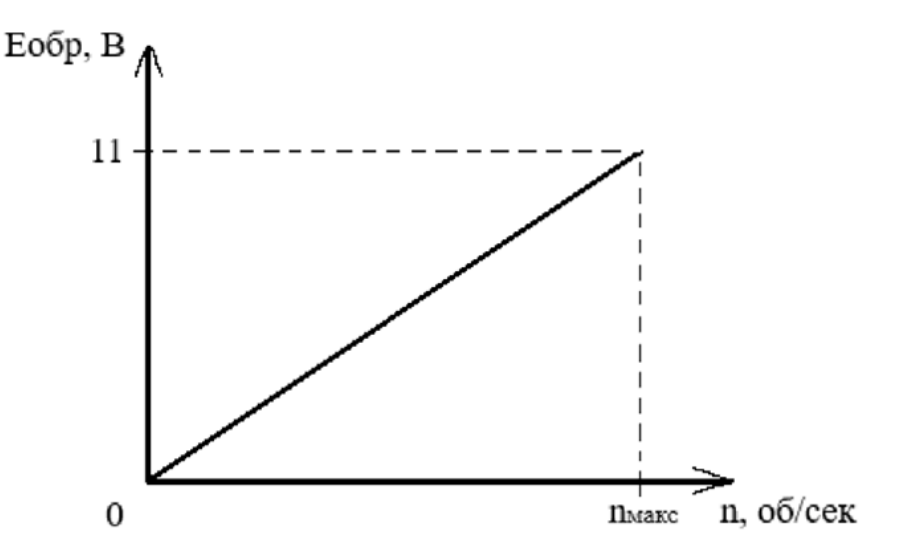

Рисунок 24 – Зависимость обратной ЭДС от скорости вращения двигателя

В схеме тахометрического моста, учитывая коэффициент *kп*, максимальное значение напряжения, пропорциональное обратной ЭДС двигателя равно

$$
U_{\text{off}} = 11 \cdot 0.13 = 1.43 B,
$$

Для нахождения ошибки регулирования и приведения значения напряжения, пропорционального обратной ЭДС к диапазону пилообразного напряжения, необходимо использовать вычитатель напряжений с коэффициентом усиления, построенном на операционном усилителе. Схема вычитателя приведена на рисунке 25.

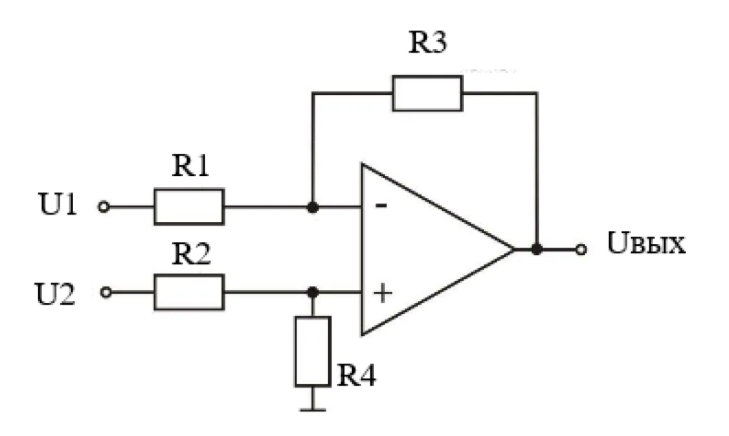

Рисунок 25 – Схема вычитателя напряжений

При выполнении равенства  $R_1 = R_2, R_3 = R_4$ , коэффициент усиления вычитателя равен [9]:

$$
k_y = \frac{R_3}{R_1},\tag{19}
$$

где *k<sup>y</sup>* – коэффициент усиления схемы,

*R3, R<sup>1</sup>* – сопротивления для настройки коэффициента усиления, Ом

Учитывая, что максимальное значение пилообразного сигнала равно 10.5, В, а напряжение, пропорциональное обратной ЭДС двигателя равно  $U_{\text{off}}$  =1.43 B, рассчитаем коэффициент усиления следующим образом:

$$
k_{y} = \frac{U_{\text{muna}, \text{naacc.}}}{U_{\text{ofp}}} = \frac{10.5}{1.43} = 7.34,
$$

где *Uпила макс –* верхнее значение порога заряда конденсатора генератора пилообразного сигнала.

Таким образом, номиналы резисторов выбираются в соответствии с полученным коэффициентом усиления, например:

$$
\frac{R_{3}}{R_{1}} = \frac{100 \kappa O_{M}}{13 \kappa O_{M}} = 7.69,
$$

# **6.4 Моделирование работы схемы для определения напряжения обратной ЭДС**

Выполним моделирование работы спроектированной схемы тахометрического моста с вычитателем напряжений в среде Multisim (рисунок 26). Также выведем график, показывающий фактическую обратную ЭДС на двигателе и напряжение в диагонали ТМ (рисунок 27).

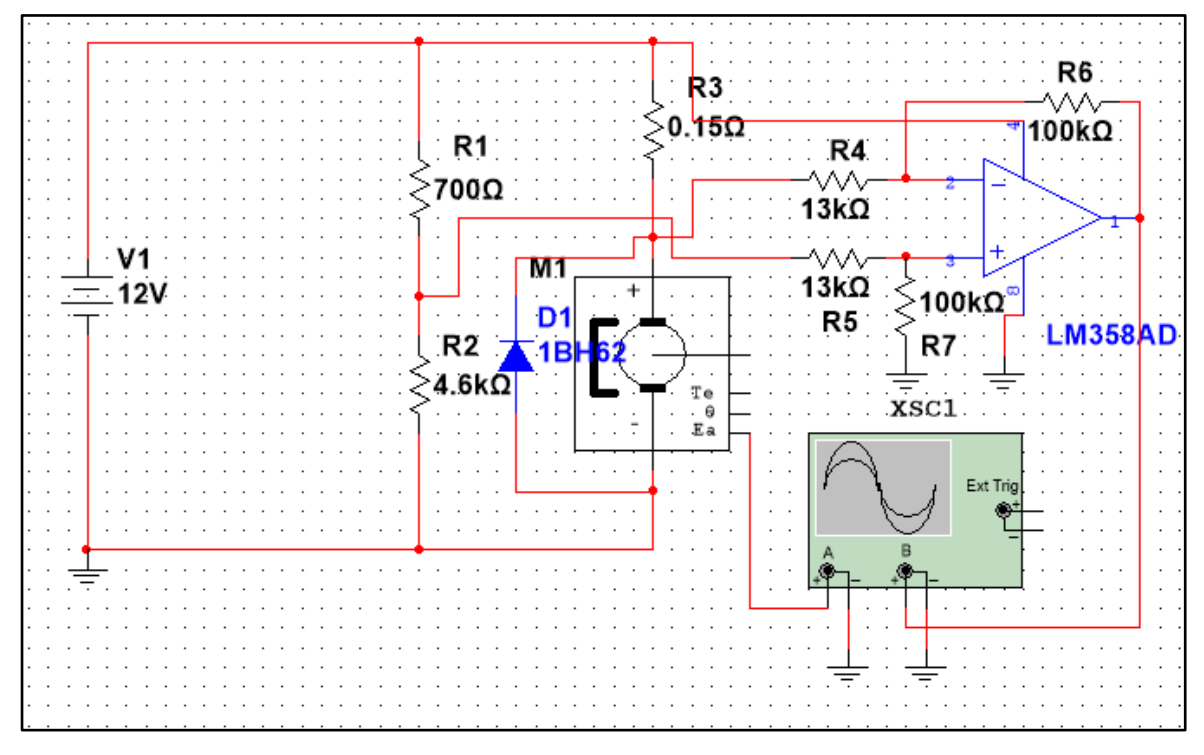

Рисунок 26 – Схема для определения обратной ЭДС двигателя, собранная в

![](_page_42_Figure_4.jpeg)

Рисунок 27 – График фактической обратной ЭДС двигателя и выхода тахометрического моста

Исходя из графиков, можно проверить коэффициент пропорциональности ТМ, равный:

$$
k_n = \frac{1.4}{10.9} = 0.128.
$$

Таким образом, расчёты схемы тахометрического моста выполнены верно (*k<sup>п</sup>* соответствует рассчитанному). Построим график выхода вычитателя напряжений с рассчитанным коэффициентом усиления *k<sup>y</sup>* (рисунок 28).

![](_page_43_Figure_3.jpeg)

Рисунок 28 – График напряжения на выходе вычитателя напряжений

В результате анализа графиков можно сделать вывод, что схема для определения обратной ЭДС двигателя работает корректно и напряжение на выходе вычитателя напряжений повторяет обратную ЭДС.

## **7 Проектирование ПИ-регулятора**

Напряжение обратной ЭДС далее поступает на вычитатель напряжения для нахождения ошибки регулирования между напряжением, пропорциональным скорости вращения и задающим. Для учёта знака ошибки вычитатель питается от схемы двухполярного источника питания (виртуальная земля). Схема для нахождения сигнала ошибки представлена на рисунке 29.

![](_page_44_Figure_2.jpeg)

Рисунок 29 – Схема для нахождения сигнала ошибки

Сигнал с выхода вычитателя U*вых* соответствует разности напряжения U2 (задающий сигнал) и U1 (сигнал, пропорциональный скорости вращения), что соответствует ошибке регулирования.

Выходной сигнал ошибки поступает на схему ПИ-регулятора, изображённую на рисунке 30.

![](_page_45_Figure_0.jpeg)

Рисунок 30 – ПИ-регулятор на операционном усилителе

Принцип работы данной схемы основан на зарядке и разрядке конденсатора в зависимости от знака и значения ошибки. При положительной ошибке конденсатор C1 начинает заряжаться и повышать уровень управляющего воздействия, а скорость зарядки зависит от значения напряжения ошибки. Соответственно, при отрицательной ошибке конденсатор разряжается и понижает уровень управляющего воздействия. Таким образом, наблюдается работа интегральной составляющей регулятора. Также, при изменении ошибки выходной сигнал пропорционально изменяется (коэффициент пропорциональности равен 1), при этом наблюдается работы интегральной составляющей. Далее сигнал с выхода ПИ-регулятора поступает в качестве управляющего воздействия на вход компаратора, генерирующего ШИМ-сигнал. Тем самым происходит стабилизация скорости вращения ДПТ с использованием обратной связи по противо-ЭДС двигателя.

Отдельное моделирование данной схемы не проводилось, так как схема является заключительной в построении электропривода, поэтому сразу осуществлялось моделирование всей схемы электропривода.

46

# **8 Схема электропривода**

В результате работы была спроектирована полная схема электропривода, изображенная на рисунке 31.

![](_page_46_Figure_2.jpeg)

Рисунок 31 – Схема электропривода

## **9 Моделирование работы схемы электропривода**

Для проверки работоспособности схемы она была собрана в программе Multisim (рисунок 32), при этом некоторые части схемы были помещены в блоки.

![](_page_47_Figure_2.jpeg)

Рисунок 32 – Схема в Multisim

В результате работы были построены графики переходного процесса обратной ЭДС и управляющего воздействия (рисунки 33-34).

Также в момент времени *tнагр* имитируется внешняя нагрузка на двигатель для моделирования работы стабилизатора под нагрузкой.

![](_page_48_Figure_0.jpeg)

Рисунок 34 – График управляющего воздействия регулятора

Как видно из графиков рисунков 33-34, схема работает корректно и стабилизирует скорость при приложении внешней нагрузки.

# **10 Экспериментальное исследование схемы**

Макет схемы регулятора с функцией стабилизации также был спаян и протестирован на реальном двигателе (рисунок 35).

![](_page_49_Picture_2.jpeg)

Рисунок 35 – Схема электропривода

На рисунках 36-39 приведены графики, снятые с осциллографа, и представляющие собой графики переходной характеристики обратной ЭДС двигателя, управляющего воздействия, а также ШИМ-сигнала при различных уровнях задающего воздействия. В определённый момент времени *tнагр* вал двигателя зажимается для проверки стабилизации.

![](_page_50_Figure_0.jpeg)

Рисунок 36– Переходная характеристика обратной ЭДС двигателя

![](_page_50_Figure_2.jpeg)

Рисунок 37 – График управляющего воздействия регулятора

![](_page_51_Figure_0.jpeg)

Рисунок 38 – Эпюры пилообразного сигнала и ШИМ-сигнала при управляющем воздействии 6 В (пунктирная линия)

![](_page_52_Figure_0.jpeg)

Рисунок 39– Эпюры пилообразного сигнала и ШИМ-сигнала при управляющем воздействии 8 В (пунктирная линия)

Результаты испытаний подтвердили эффективность схемы стабилизации, но на данный момент регулятор имеет низкое время срабатывания. Поэтому для улучшения быстродействия используем ПИ-регулятор с изменяемым коэффициентом пропорциональности и увеличим его значение. Схема регулятора представлена на рисунке 40.

![](_page_53_Figure_0.jpeg)

Рисунок 40 – ПИ-регулятор с изменяемым пропорциональным коэффициентом

На рисунках 41-42 показаны переходная характеристика обратной ЭДС двигателя и график управляющего воздействия после настройки параметров ПИ-регулятора. В момент времени *tпуск* подаётся питание на двигатель и осуществляется разгон до заданного напряжения 4 В. В момент времени *t<sup>1</sup>* прикладывается нагрузка на вал, а в момент времени *t<sup>2</sup>* нагрузка устраняется.

![](_page_53_Figure_3.jpeg)

Рисунок 41 – Переходная характеристика обратной ЭДС двигателя

![](_page_54_Figure_0.jpeg)

Рисунок 42 – График управляющего воздействия регулятора

Таким образом, благодаря настройке пропорциональной составляющей удалось добиться более быстрого времени срабатывания. При этом максимальное отклонение от задающего сигнала уменьшается в момент наложения нагрузки по сравнению с предыдущим вариантом. Но при снятии нагрузки можно заметить резкое возрастание скорости, так как пропорциональная составляющая не успевает отработать это воздействие, а увеличение П-коэффициента приводит к сильной колебательности процесса. Также фиксируется небольшое колебание при переходном процессе. Для устранения данных недостатков необходимо добавление дифференциальной составляющей и, следовательно, использовать ПИД-регулятор.

Электронная схема ПИД-регулятора отличается от предыдущих схем регуляторов добавлением конденсатора *C2*, параллельно резистору *R2* (рисунок 43).

55

![](_page_55_Figure_0.jpeg)

Рисунок 43 – ПИД-регулятор на операционном усилителе

Построим аналогичные графики переходной характеристики и управляющего воздействия (рисунки 44-45).

![](_page_55_Figure_3.jpeg)

Рисунок 44 – Переходная характеристика обратной ЭДС двигателя

![](_page_56_Figure_0.jpeg)

Рисунок 45 – График управляющего воздействия регулятора

Благодаря введению дифференциальной составляющей удалось устранить излишний разгон двигателя при снятии нагрузки, а также колебательность переходной характеристики, что подтверждается графиком переходной характеристики.

Таким образом, схема регулятора с функции стабилизации работает корректно и отрабатывает возмущающие воздействия.

### **ЗАДАНИЕ ДЛЯ РАЗДЕЛА «ФИНАНСОВЫЙ МЕНЕДЖМЕНТ, РЕСУРСОЭФФЕКТИВНОСТЬ И РЕСУРСОСБЕРЕЖЕНИЕ»**

Студенту:

![](_page_57_Picture_256.jpeg)

![](_page_57_Picture_257.jpeg)

# **Исходные данные к разделу «Финансовый менеджмент, ресурсоэффективность и ресурсосбережение»:**

![](_page_57_Picture_258.jpeg)

#### **Перечень вопросов, подлежащих исследованию, проектированию и разработке:**

![](_page_57_Picture_259.jpeg)

#### **Перечень графического материала** *(с точным указанием обязательных чертежей)***:**

1. Оценочная карта для сравнения конкурентных технических решений. 2. Матрица SWOT-анализа 3. Морфологическая матрица схемы регулятора 4. Перечень этапов, работ и распределение исполнителей 5. Временные показатели проведения НИ 6. Бюджет НИ 7. Оценка характеристик вариантов исполнения 8. Сравнительная эффективность разработки.

#### **Дата выдачи задания для раздела по линейному графику** 13.02.2023 г.

#### **Задание выдал консультант:**

![](_page_57_Picture_260.jpeg)

#### **Задание принял к исполнению студент:**

![](_page_57_Picture_261.jpeg)

**11 Финансовый менеджмент, ресурсоэффективность и ресурсосбережение**

Данная выпускная квалификационная работа заключается в разработке электронной схемы для управления двигателем постоянного тока, используемого в разрабатываемом мехатронном модуле сбора дикоросов. Конечный продукт в виде электронной печатной платы позволит регулировать и стабилизировать скорость вращения двигателя постоянного тока.

Целью данного раздела является оценка перспективности, конкурентоспособности среди конкурентов, а также оценка различных исполнений разработки. В разделе оценивается уровень возможных рисков и возможностей проекта.

**11.1 Оценка коммерческого потенциала и перспективности проведения научных исследований с позиции ресурсоэффективности и ресурсосбережения** 

**Анализ потенциальных потребителей и конкурентных технических решений.** 

Данный продукт разрабатывается как часть мехатронного модуля сбора дикоросов, но также продукт может быть полезен для различных компаний и отраслей, где необходимо обеспечить точное управление скоростью или позиционированием двигателя. Некоторые из таких отраслей включают:

1) Производители робототехники и автоматизированных систем;

2) Производители промышленного оборудования;

3) Производители бытовой техники.

В связи с тем, что большинство решений, связанные со стабилизацией оборотов двигателя постоянного тока, включают в структуру самого двигателя, разработка отдельных схем не так распространено. Но всё же можно представить несколько конкурентных продуктов:

1) Регулятор оборотов, «РООС-1»;

2) Блок управления AWD17-12, АО «Лаборатория электроники».

59

Анализ конкурентных решений проведен в таблице 1. В таблице используется следующие обозначения:

1)  $5<sub>th</sub>$  – разрабатываемая схема регулятора;

2)  $E_{\kappa 1}$  – регулятор оборотов «РООС-1»;

3)  $E_{k2}$  – блок управления «AWD17-12».

Таблица 1 – Оценочная карта для сравнения конкурентных технических решений

![](_page_59_Picture_271.jpeg)

Анализ конкурентных технических решений определяются по формуле:

$$
K = \sum B_i \times E_i,\tag{20}
$$

где *K* – конкурентоспособность разработки или конкурента;

*Bi* – вес показателя (в долях единицы);

 $E_i$  – балл *i*-го показателя.

По данным, полученным в результате составления оценочной карты, можно сделать вывод, что разрабатываемая схема регулятора является конкурентоспособным решением.

**SWOT-анализ.** Анализ SWOT, представленный в таблице 2, позволяет сделать вывод, что проект имеет некоторые слабые стороны и сталкивается с некоторыми угрозами. Однако, несмотря на это, проект также обладает значительными возможностями и сильными сторонами, которые могут способствовать его успеху. Это подтверждает потенциал проекта для достижения поставленных целей и его способность преодолеть текущие ограничения и риски. При правильном управлении и эффективной стратегии реагирования на угрозы и усиления положительных аспектов, проект имеет все шансы стать успешным.

Таблица 2 – Матрица SWOT-анализа

![](_page_60_Picture_180.jpeg)

![](_page_61_Picture_173.jpeg)

![](_page_61_Picture_174.jpeg)

**11.2 Определение возможных альтернатив проведения научных исследований** 

В данном разделе используется морфологический подход, для определения возможных альтернатив проведения научных исследований. Этот подход основан на систематическом исследовании всех теоретически возможных вариантов, вытекающих из закономерностей строения объекта исследования. В рамках этого подхода составлена морфологическая матрица в таблице 3.

62

| Исполнения      | $\mathbf{1}$    | $\overline{2}$  | 3               |  |
|-----------------|-----------------|-----------------|-----------------|--|
| Датчик скорости | Тахометрическая | Инкрементальный | Тахометрическая |  |
|                 | мостовая схема  | энкодер НАЈ1024 | мостовая схема  |  |
| Сравнивающий    | LM393           | LM393           | LM393           |  |
| компаратор      |                 |                 |                 |  |
| Операционный    | LM358           | LM358           | LM358           |  |
| усилитель       |                 |                 |                 |  |
| Усиливающие     | KT816, KT817    | KT816, KT817    | KT816, KT817    |  |
| транзисторы     |                 |                 |                 |  |
| Диод двигателя  | 1N5818          | 1N5818          | <b>HER308</b>   |  |
| Управляющий     | <b>IRF640</b>   | <b>IRF640</b>   | IRF1405ZPBF     |  |
| <b>MOSFET</b>   |                 |                 |                 |  |
| транзистор      |                 |                 |                 |  |
| Транзистор      | J112            | КП364           | КП364           |  |
| стабилизатора   |                 |                 |                 |  |
| тока            |                 |                 |                 |  |

Таблица 3 – Морфологическая матрица схемы регулятора - стабилизатора

Исполнение 1 – выбранный вариант компонентов в ходе разработки электронной схемы. Исполнения 2 и 3 – альтернативные варианты компонентов.

# **11.3 Планирование научно-исследовательских работ**

**Структура работ в рамках научного исследования.** В состав рабочей группы необходимой для выполнения научного исследования входят инженер (бакалавр) и научный руководитель. Перечень этапов, работ и распределения исполнителей приведен в таблице 4.

Таблица 4 – Перечень этапов, работ и распределение исполнителей

![](_page_63_Picture_189.jpeg)

**Определение трудоемкости выполнения работ и разработка графика проведения научного исследования.** 

Для расчета ожидаемого (среднего) значения трудоемкости  $t_{o,rec}$ используется следующая формула:

$$
t_{\text{o.}xci} = \frac{3 \cdot t_{\text{min }i} + 3 \cdot t_{\text{max }i}}{5},\tag{21}
$$

где min*i <sup>t</sup>* – минимальная трудоемкость выполнения *i*-ой работы, чел.-дн;

max*i <sup>t</sup>* – максимальная трудоемкость выполнения *i*-ой работы, чел.-дн.

Исходя из ожидаемой трудоемкости работ определяется продолжительность каждой работы в рабочих днях *<sup>T</sup>р<sup>i</sup>* , учитывающая параллельность выполнения работ несколькими исполнителями:

$$
T_{pi} = \frac{t_{\text{o:}}}{V_i},\tag{22}
$$

где *t<sub>ожі</sub> —* ожидаемая трудоемкость выполнения одной работы, чел.-дн;

*Ч<sup>i</sup>* – численность исполнителей, выполняющих одновременно одну и ту же работу на данном этапе, чел.

Представим информацию о трудоёмкости работ с помощью диаграммы Ганта. Для более удобного построения графика длительность каждого этапа работ переведем из рабочих дней в календарные дни. Для этого используется следующая формула:

$$
T_{\kappa i} = T_{pi} \cdot k_{\kappa a\eta},\tag{23}
$$

где *Tкi* – продолжительность выполнения *i*-ой работы в календарных днях;

*<sup>T</sup>р<sup>i</sup>* – продолжительность выполнения *i*-ой работы в рабочих днях;

*кал <sup>k</sup>* – коэффициент календарности.

Коэффициент календарности определяется по следующей формуле:

$$
k_{\kappa a\pi} = \frac{T_{\kappa a\pi}}{T_{\kappa a\pi} - T_{\kappa b\pi} - T_{np}},\tag{24}
$$

где *Tкал* – количество календарных дней в году ( *Tвых* = 365);

*Tвых* – количество выходных дней в году ( *Tвых* = 53);

 $T_{np}$  — количество праздничных дней в году ( $T_{np} = 12$ ).

$$
k_{\kappa a\eta} = \frac{365}{365 - 53 - 12} = 1,21.
$$

Все рассчитанные значения сведены в таблице 5. Также, исходя из расчётов, в таблице 6 представлен календарный план-график проведения НИОКР.

![](_page_65_Picture_265.jpeg)

![](_page_65_Picture_266.jpeg)

Продолжение таблицы 5 – Временные показатели проведения научного исследования

![](_page_66_Picture_280.jpeg)

# Таблица 6 – Календарный план-график проведения НИОКР

![](_page_66_Picture_281.jpeg)

Продолжение таблицы 6 – Календарный план-график проведения НИОКР

![](_page_67_Picture_196.jpeg)

**Расчет материальных затрат НТИ.** Расчет материальных затрат осуществляется по следующей формуле:

$$
3_{M} = (1 + k_{T}) \cdot \sum_{i=1}^{m} L_{i} \cdot N_{pacxi},
$$
\n(25)

где *<sup>m</sup>* – количество видов материальных ресурсов, потребляемых при выполнении НИР;

*<sup>N</sup>расх<sup>i</sup>* – количество материальных ресурсов *i*-го вида;

*Ц<sup>i</sup>* – цена приобретения единицы *i*-го вида потребляемых материалов;

 $k_T$  – коэффициент, учитывающий транспортно-заготовительные расходы  $(k_T = 0.15)$ .

Материальные затраты для каждого исполнения приведены в таблицах 7-9.

Таблица 7 – Материальные затраты исполнения 1

![](_page_68_Picture_300.jpeg)

| Наименование                        | Εд.                           | Кол-           | Цена за   | $3_{\mu}$ , py <sub>6</sub> . |
|-------------------------------------|-------------------------------|----------------|-----------|-------------------------------|
|                                     | измер.                        | <b>BO</b>      | ед., руб. |                               |
| Инкрементальный энкодер НАЈ1024     | <b>IIIT</b>                   | $\mathbf{1}$   | 1690      | 1943                          |
| <b>Компаратор LM393</b>             | <b>IIIT</b>                   | $\mathbf{1}$   | 24        | 27.6                          |
| Операционный усилитель LM358        | <b>IIIT</b>                   | $\overline{2}$ | 24        | 55.2                          |
| Транзистор IRF640                   | <b>IIIT</b>                   | $\mathbf{1}$   | 78        | 89.7                          |
| Транзистор КТ816А                   | ШT                            | $\overline{2}$ | 22        | 50.6                          |
| Транзистор КТ817А                   | ШT                            | $\overline{2}$ | 22        | 50.6                          |
| Транзистор 2N5401                   | <b>IIIT</b>                   | $\mathbf{1}$   | 11        | 12.65                         |
| Транзистор КП364                    | <b>IIIT</b>                   | $\mathbf{1}$   | 67        | 77.05                         |
| Конденсатор керамический X7R 1 мкФ  | <b>IIIT</b>                   | $\mathbf{1}$   | 12        | 13.8                          |
| Конденсатор керамический X7R 2.2 нФ | ШT                            | $\mathbf{1}$   | 12        | 13.8                          |
| Конденсатор 10 мКф                  | ШT                            | $\overline{2}$ | 9         | 20.7                          |
| Резистор переменный RS09-N-30 1 кОм | ШT                            | $\mathbf{1}$   | 30        | 34.5                          |
| Резистор подстроечный 10 кОм        | ШT                            | $\mathbf{1}$   | 35        | 40.25                         |
| Резистор МF-0.25 100 кОм            | $\rm{I} \rm{I} \rm{I} \rm{T}$ | $\overline{4}$ | 5         | 23                            |
| Резистор МF-0.25 13 кОм             | $\rm{I\!I\!I}T$               | $\overline{2}$ | 5         | 11.5                          |
| Резистор МF-0.25 10 кОм             | <b>IIIT</b>                   | $\overline{4}$ | 5         | 23                            |
| Резистор МF-0.25 5 кОм              | ШT                            | 1              | 5         | 5.75                          |
| Резистор МF-0.25 200 Ом             | <b>IIIT</b>                   | $\mathbf{1}$   | 5         | 5.75                          |
| Резистор МF-2 25 Ом                 | <b>IIIT</b>                   | 2              | 20        | 46                            |
| Плата макетная РСВ                  | <b>IIIT</b>                   | $\mathbf{1}$   | 115       | 132.25                        |
| Итого                               |                               |                |           | 2675.8                        |
|                                     |                               |                |           |                               |

Таблица 8 – Материальные затраты исполнения 2

![](_page_70_Picture_284.jpeg)

# Таблица 9 – Материальные затраты исполнения 3

# **Расчет затрат на специальное оборудование.**

Результаты расчетов затрат на специальное оборудование приведены в таблице 10.

Наименование  $|E_A|$ . измер. Колво Цена за ед., руб. *м З* , руб. Ноутбук шт 1 40 000 46 000 Беспаечная макетная плата  $\vert$  шт  $\vert$  1  $\vert$  220  $\vert$  253 Паяльник  $\frac{1}{200}$  805 Держатель «Третья рука»  $\vert$  шт  $\vert$  1 400 460 Итого 47518

Таблица 10 – Затраты на специальное оборудование

## **Заработная плата исполнителей темы.**

Заработная плата рассчитывается по следующей формуле:

$$
3_{3n} = 3_{\partial H} \cdot T_p,\tag{26}
$$

где *3<sub>дн</sub> –* среднедневная заработная плата, руб.;

*Tр* – продолжительность работ, дн.

Среднедневная заработная плата рассчитывается по формуле:

$$
3_{\partial H} = \frac{3_M \cdot M}{F_{\partial}},\tag{27}
$$

где 3<sub>м</sub> — месячный должностной оклад работника, руб.;

*М* – количество месяцев работы без отпуска в течение года (M = 10,4 месяца);

 $F_{\partial}$  – действительный годовой фонд рабочего времени (  $F_{\partial}$  = 300 дней).

Месячный должностной оклад работника рассчитывается по формуле:

$$
3_M = 3_{mc} \cdot k_p,\tag{28}
$$

где *Зтс* – заработная плата по тарифной ставке, руб.;

 $k_p$  – районный коэффициент ( $k_p = 1,3$ ).
Заработная плата по тарифной ставке для руководителя взята из приказа ТПУ № 364-3/об от 30.12.2021 «Об установлении размера должностных окладов по отдельным профессиональным квалификационным группам» [10], а заработная плата для инженера взята из Федерального закона «О минимальном размере оплаты труда» [11]. Результаты расчетов заработной платы приведены в таблице 11.

Таблица 11 – Расчет заработной платы

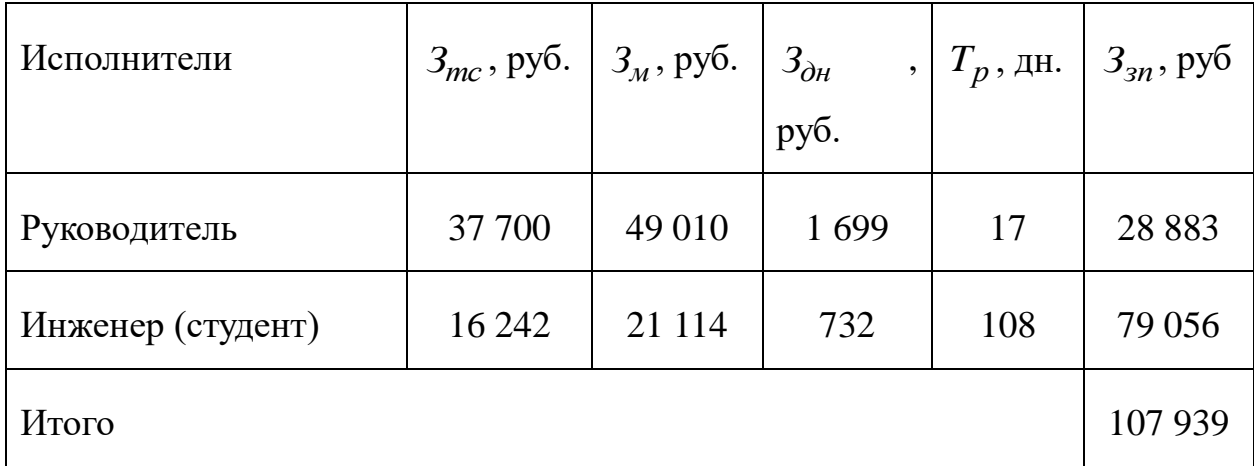

### **Отчисления во внебюджетные фонды.**

В соответствии с главой 34 Налогового кодекса РФ размер страховых взносов равен 30% от полной заработной платы. Сумму отчислений во внебюджетные фонды можно найти по формуле:

$$
3_{\text{ghe}\sigma} = 3_{\text{3n.u}} \cdot k_{\text{ghe}\sigma},\tag{29}
$$

где *3<sub>зп.и</sub> –* итоговая заработная плата, руб.;

 $k_{\text{ghe}\tilde{o}}$  — коэффициент отчислений ( $k_{\text{ghe}\tilde{o}} = 0,3$ ).

$$
3_{\text{gueo}} = 107\,939 \cdot 0, 3 = 32381 \,\text{py6}.
$$

# **Формирования бюджета затрат научно-исследовательского проекта.**  В таблице 12 сведены все результаты по расчётам бюджета научноисследовательского проекта.

Таблица 12 – Расчет заработной платы

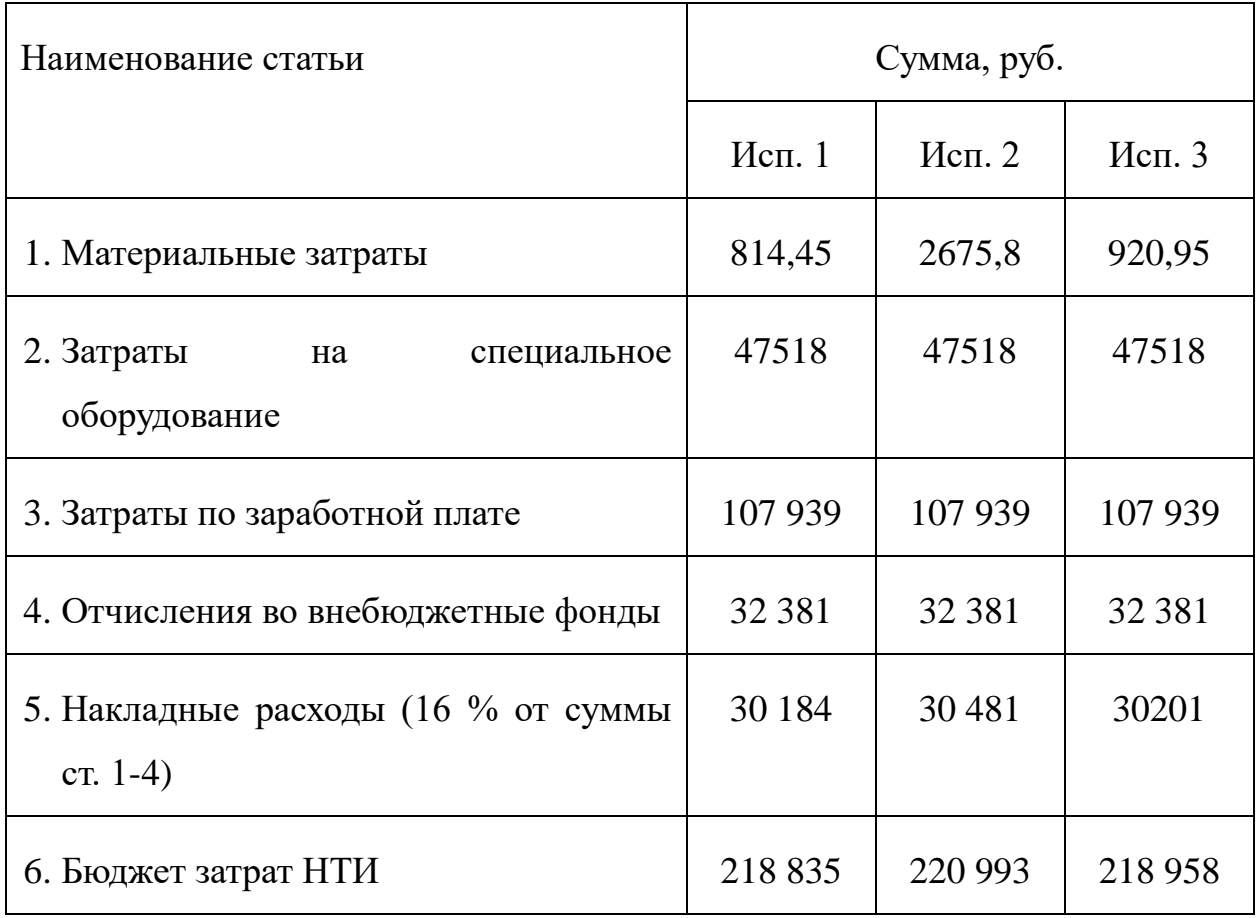

**11.4 Определение ресурсной (ресурсосберегающей), финансовой, бюджетной, социальной и экономической эффективности исследования**

Определение эффективности происходит на основе расчета интегрального показателя эффективности научного исследования. Его находят определение двух средневзвешенных величин: финансовой эффективности и ресурсоэффективности. Интегральный финансовый показатель определяется по формуле:

$$
I_{\phi u \mu p}^{u c n.i} = \frac{\Phi_{pi}}{\Phi_{\text{max}}},\tag{30}
$$

где *исп i*. *финр I* – интегральный финансовый показатель разработки;

*<sup>Ф</sup>p<sup>i</sup>* – стоимость *i*-го варианта исполнения;

 $\phi_{\text{max}}$  – максимальная стоимость исполнения научно-исследовательского проекта.

Результаты расчета данного показателя представлены в таблице 14.

Интегральный показатель ресурсоэффективности определяется по формуле:

$$
I_{pi} = \sum a_i \cdot b_i,\tag{31}
$$

где *<sup>p</sup><sup>i</sup> <sup>I</sup>* – интегральный показатель ресурсоэффективности для *i*-го варианта исполнения;

*<sup>a</sup>i* – весовой коэффициент *i*-го варианта исполнения;

*<sup>i</sup> <sup>b</sup>* – бальная оценка *i*-го варианта исполнения;

Сравнительная оценка характеристик вариантов исполнения для проведения расчета интегрального показателя ресурсоэффективности приведена в таблице 13.

| Критерии                         | Весовой<br>коэффициент<br>параметра |   | Исп. 1   Исп. 2   Исп. 3 |                |
|----------------------------------|-------------------------------------|---|--------------------------|----------------|
| 1. Максимальный ток двигателя    | 0,20                                | 4 | 5                        | 5              |
| 2. Лёгкость монтажа              | 0,35                                | 5 | $\overline{2}$           | 5              |
| 3. Стоимость варианта            | 0,30                                | 5 | $\overline{2}$           | $\overline{4}$ |
| 4. Точность определения скорости | 0,15                                | 5 | 5                        | 5              |
| Итого                            |                                     |   |                          |                |

Таблица 13 – Сравнительная оценка характеристик вариантов исполнения

Интегральный показатель эффективности определяется по формуле:

$$
I_{ucn.i} = \frac{I_{pi}}{I_{\phi u \mu p}^{ucn.i}}.
$$
\n(32)

где I<sub>pi</sub> – интегральный показатель ресурсоэффективности для *i*-го варианта исполнения;

 $I_{\phi\mu\nu\rho}^{ucn.i}$  — интегральный финансовый показатель разработки;

Сравнение эффективности проекта первого исполнения со вторым:

$$
\mathfrak{I}_{cp1} = \frac{I_{ucn.1}}{I_{ucn.2}}.\tag{33}
$$

где *I<sub>ucn.1</sub>* – интегральный показатель эффективности исполнения 1; *исп*.2 *<sup>I</sup>* – интегральный показатель эффективности исполнения 2. Сравнение эффективности проекта первого исполнения с третьим:

$$
\Theta_{cp2} = \frac{I_{ucn.1}}{I_{ucn.3}}.\tag{34}
$$

где *исп*.3 *I* – интегральный показатель эффективности исполнения 2.

Результаты расчётов данных показателей приведены в таблице 14.

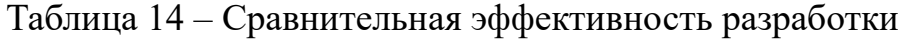

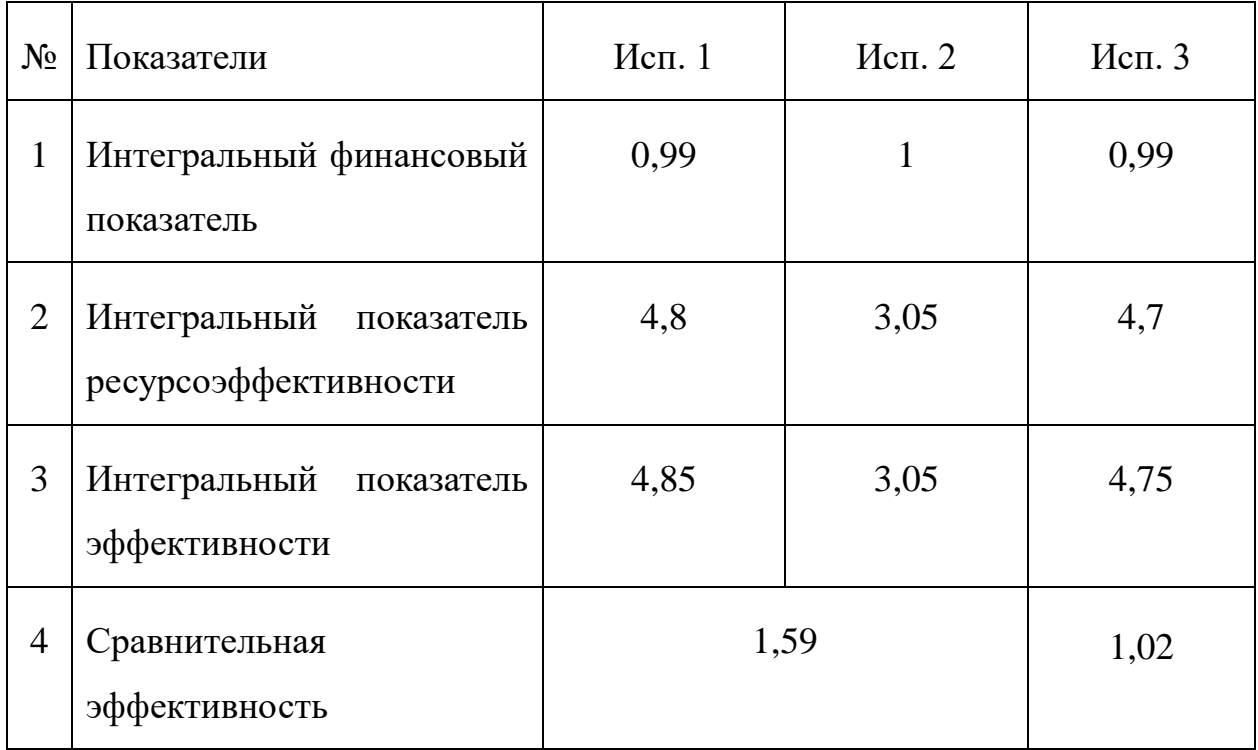

В результате сравнения показателей из таблицы 14 можно сделать вывод, что наиболее эффективным является первое исполнение проекта. Близок по эффективности проект третьего исполнения, так как в нём используются

похожие компоненты, при этом показатель «максимальный ток двигателя» имеет балл выше за счёт использования более дорогого транзистора, но, так как данный показатель имеет не максимальный весовой коэффициент, интегральный показатель ресурсоэффективности первого исполнения выше за счёт меньшей стоимости, а это является важным аспектом разработки. Соответственно, интегральный финансовый показатель исполнения 1 также выше. Исполнение 2 является худшим по сравнению с другими исполнениями, так как в роли датчика скорости в данном случае устанавливается инкрементальный энкодер, который имеет схожие точностные характеристики, но более сложен в монтаже и имеет более высокую стоимость. Оценка сравнительной эффективности показала, что разработка в исполнении 1 эффективнее варианта в исполнении 2 и 3 на 59 % и 2 %

## **ЗАДАНИЕ ДЛЯ РАЗДЕЛА «СОЦИАЛЬНАЯ ОТВЕТСТВЕННОСТЬ»**

Студенту:

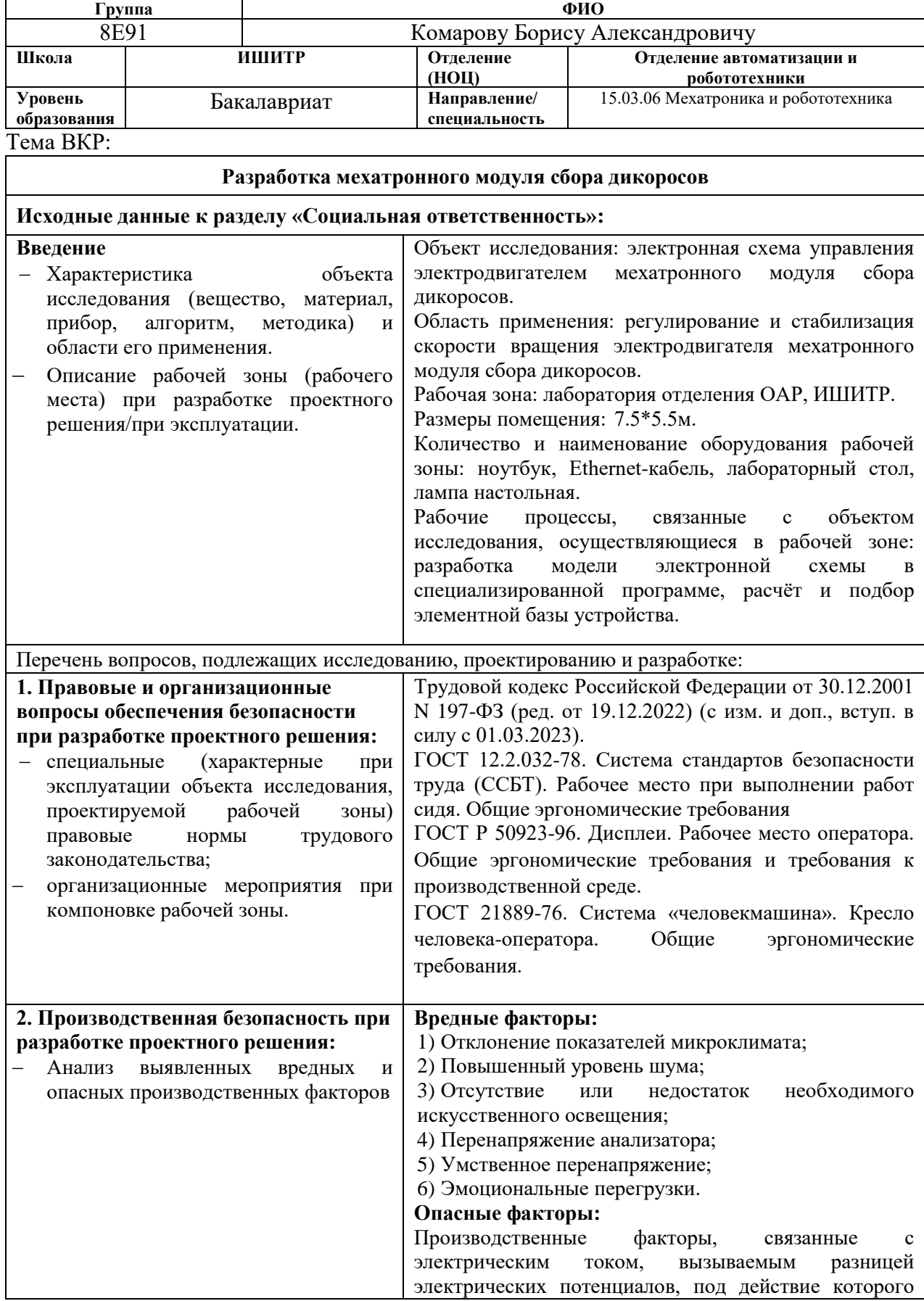

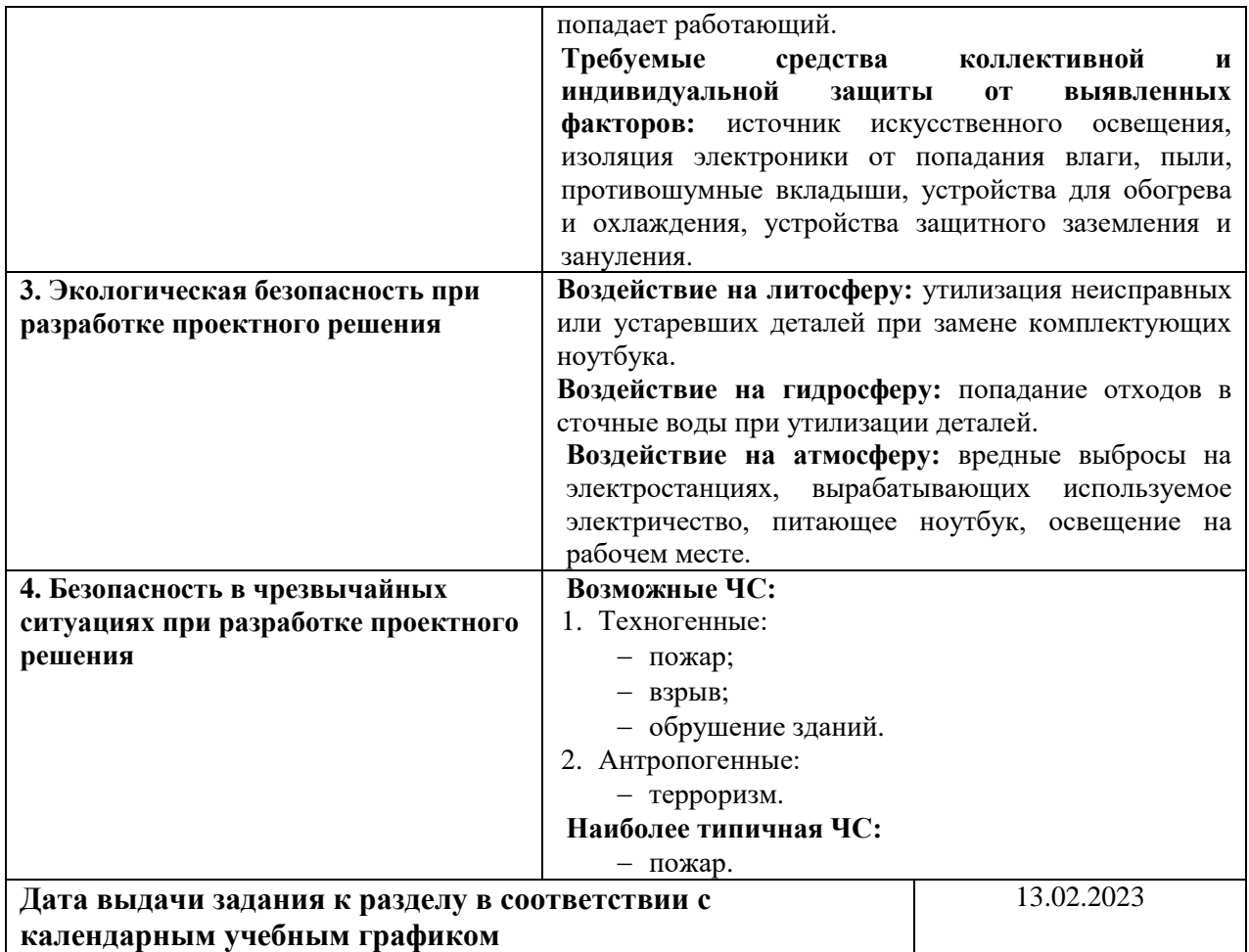

### **Задание выдал консультант по разделу «Социальная ответственность»:**

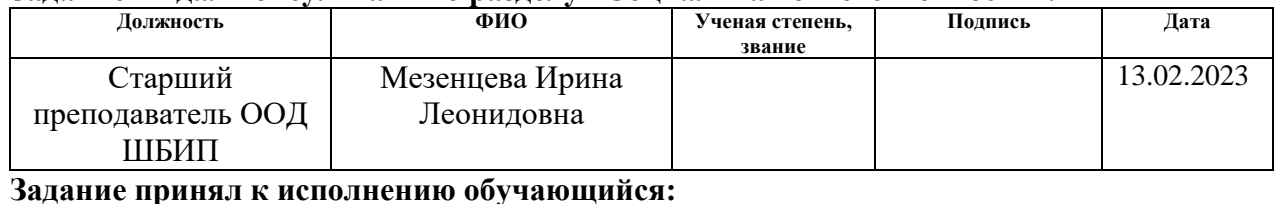

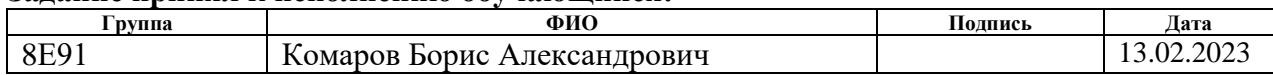

### **12 Социальная ответственность**

Данная работа включает в себя разработку электронной схемы для регулировки и стабилизации скорости вращения электродвигателя постоянного тока. В процессе была разработана модель схемы в программной среде Multisim, выполнено моделирование работы схемы, а также выбрана база электронных компонентов схемы.

Данная схема будет использоваться как часть мехатронного узла для сбора дикоросов для поддержания постоянной скорости вращения сборочного механизма. Также в будущем схема может быть использована как отдельный продукт для предприятий машиностроительной области и области автоматизации Выполнение разработки проводилось в Томском политехническом университете, в лаборатории отделения автоматизации и робототехники. Размер помещения: 7.5×5.5 м. Рабочий процесс, связанный с объектом исследования: разработка модели электронной схемы на ноутбуке. Основные средства используемые в процессе разработки: лабораторный стол, ноутбук, лампа настольная. Место, где будет эксплуатироваться разработка, будет варьироваться в зависимости от использования установленного оборудования (двигателя) и может быть как внутри помещения, так и снаружи.

**12.1 Правовые и организационные вопросы обеспечения безопасности**

### **12.1.1 Специальные правовые нормы трудового законодательства**

В Российской Федерации существуют законодательные нормы трудового права, которые обязуют работодателей и работников соблюдать определенные правила при заключении и выполнении трудовых договоров. Согласно Трудовому кодексу РФ [12], рабочая неделя не должна превышать 40 часов, и во время предписанных перерывов рекомендуется выполнять физические упражнения и проветривать помещение. Эти нормы, а также другие правовые нормы трудового законодательства, подлежат контролю соответствующих государственных органов и инспекций, которые обеспечивают их соблюдение в

организациях, независимо от их организационно-правовых форм и форм собственности.

### **12.1.2 Организационные мероприятия при компоновке рабочей зоны**

Основной вид деятельности при выполнении разработки – это проектирование на персональном компьютере. Средством отображения информации является монитор компьютера, а часто используемые органы управления — мышь и клавиатура. Поэтому должны выполняться необходимые условия, обеспечивающие безопасное и удобное выполнение работ. Рабочее место оборудуется в соответствии требованиями [13].

Рабочее место должно занимать площадь не менее 6 м². Высота рабочей поверхности должна быть на уровне 720 мм над полом. Желательно, чтобы стол был способен менять высоту в пределах 680 - 780 мм. Оптимальные размеры поверхности стола составляют 1600 х 1000 кв. мм. Важно также предусмотреть достаточное пространство для ног под столом, с глубиной не менее 650 мм. Рабочий стол может быть оснащен подставкой для ног, которая располагается под углом 15° к поверхности стола. Подставка для ног имеет длину 400 мм и ширину 350 мм, обеспечивая достаточно пространства для комфортного размещения ног и поддержки правильной осанки. Расстояние от края стола до клавиатуры не должно превышать 300 мм. Расстояние между глазами оператора и экраном видеодисплея должно быть в диапазоне 40 - 80 см.

Так же кресло, работающего за столом человека, должно соответствовать требованиям [14]. Помимо этого рабочее место должно соответствовать гигиеническим нормам СанПиН [15].

## **12.2 Производственная безопасность**

В таблице 15 представлены возможные опасные и вредные производственные факторы на рабочем месте.

Таблица 15 – Возможные опасные и вредные производственные факторы на рабочем месте учебной лаборатории ТПУ

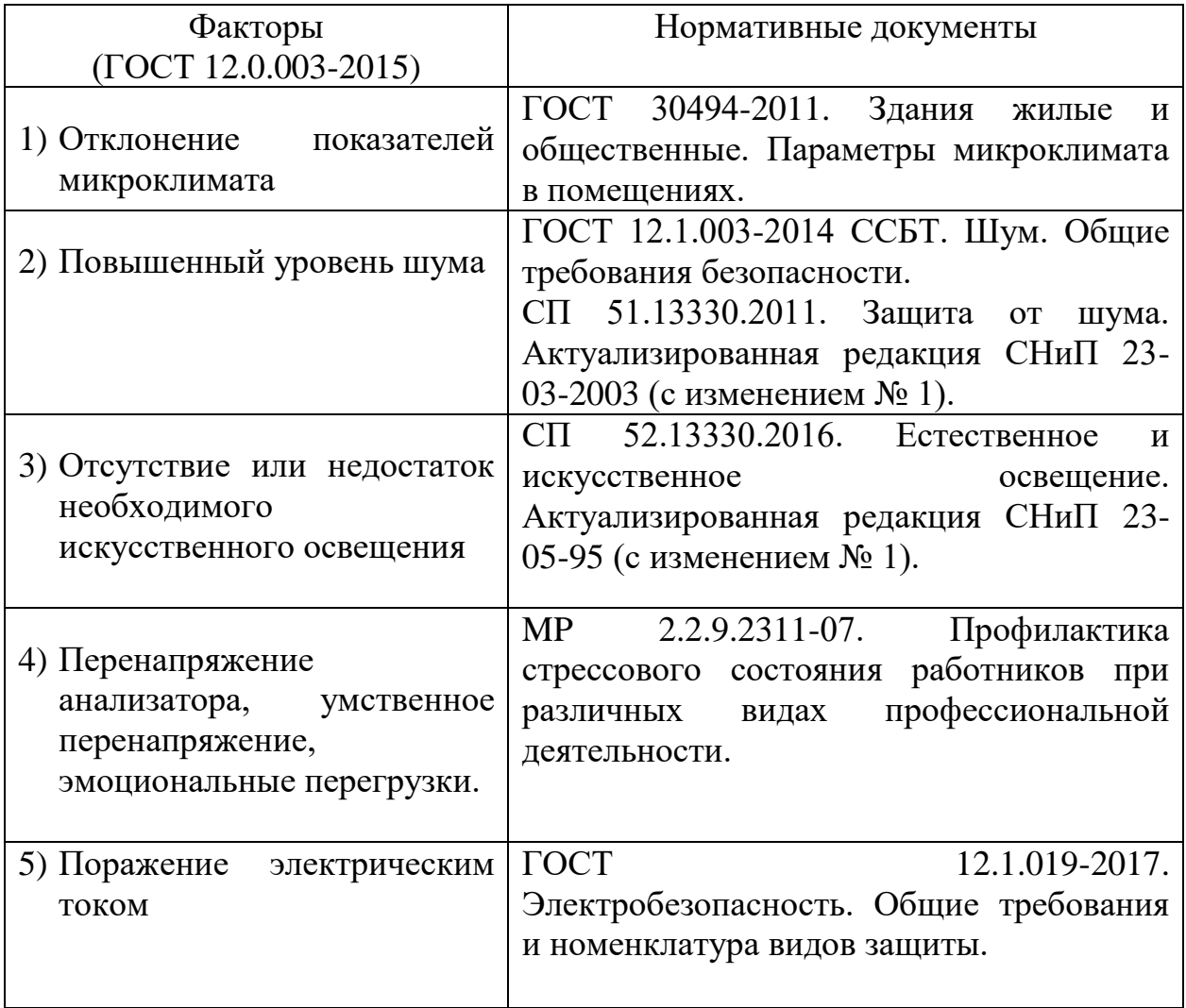

## **12.2.1 Отклонение показателей микроклимата**

Для нормальной работы человека в помещениях зданий следует обеспечивать оптимальные или допустимые параметры микроклимата в обслуживаемой зоне. Это важно, поскольку неправильные условия микроклимата могут оказывать негативное влияние на здоровье и производительность человека.

Недостаточная циркуляция воздуха или низкий уровень влажности в помещении могут вызывать раздражение дыхательных путей, аллергические реакции, астму и другие проблемы с дыханием. При повышенной температуре воздуха на рабочем месте могут возникать избыточное потоотделение, затемнение в глазах, головокружение и тошнота. Кроме того, излишнее потоотделение может нарушить водно-солевой баланс, что вместе с перегревом может привести к судорожным состояниям.

Параметры, характеризующие микроклимат в помещениях [16]:

- температура воздуха;
- скорость движения воздуха;
- относительная влажность воздуха;
- результирующая температура помещения.

Согласно [16] оптимальные и допустимые параметры микроклимата можно представить в таблицах 16-17. По классификации помещений, учебная лаборатория относится к помещениям второй категории.

Таблица 16 – Оптимальные величины показателей микроклимата

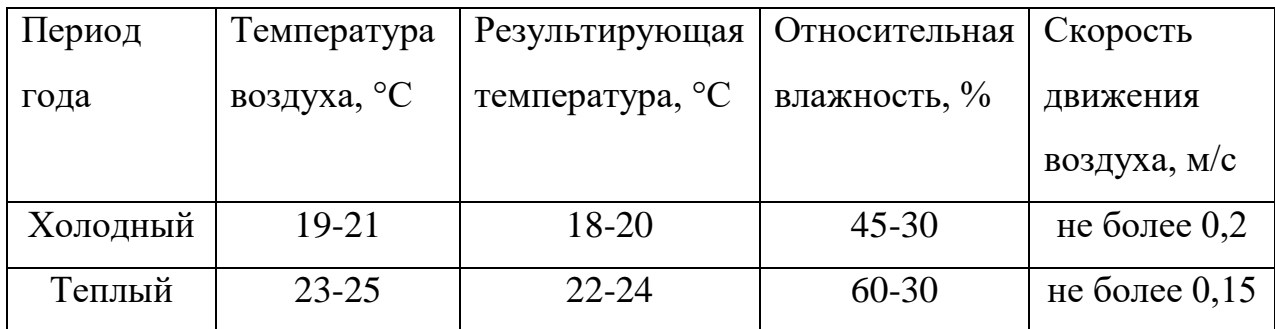

Таблица 17 – Допустимые величины показателей микроклимата

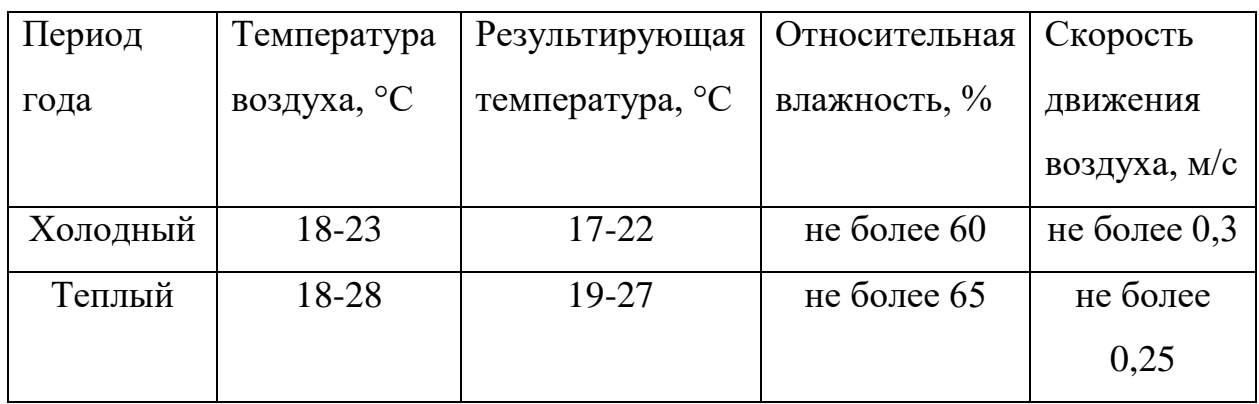

В зимнее время в помещении предусмотрена система отопления. Она обеспечивает достаточное, постоянное и равномерное нагревание воздуха. В целях защиты, работающих от возможного перегревания или охлаждения, при температуре воздуха на рабочих местах выше или ниже допустимых величин, время пребывания на рабочих местах (непрерывно или суммарно за рабочую смену) должно быть ограничено.

### **12.2.2 Повышенный уровень шума**

Повышенный уровень шума при работе человека за компьютером может иметь негативное влияние на его здоровье, комфорт и производительность.

Одним из источников шума является компьютерное оборудование само по себе. Вентиляторы в системном блоке, жесткие диски, принтеры и другие компоненты могут создавать шум при работе. Если шумное оборудование расположено близко к пользователю, оно может стать раздражающим и отвлекающим.

Другим источником шума может быть окружающая среда. Если рабочее место находится рядом с местами с повышенной активностью, такими как принтерные устройства, факс-аппараты, это может привести к значительному уровню шума.

Повышенный уровень шума может приводить к утомляемости, ухудшению концентрации, затруднению коммуникации и возникновению стресса. Долгосрочное воздействие повышенного уровня шума может также вызывать проблемы со слухом и иметь негативное воздействие на общее физическое и психологическое благополучие.

Предельно допустимые уровни звукового давления для используемого рабочего места представлены в таблице 18 из пункта 6 свода правил (СП 51.13330.2011) [17].

|                                             |  |    |    |    |        |                                           |    |    |    | Уровни звукового давления, дБ, в октавных Уровень   Максимальный |
|---------------------------------------------|--|----|----|----|--------|-------------------------------------------|----|----|----|------------------------------------------------------------------|
| полосах со среднегеометрическими частотами, |  |    |    |    | звука, | уровень звука,                            |    |    |    |                                                                  |
| Γц                                          |  |    |    |    | дБА    | дБА                                       |    |    |    |                                                                  |
|                                             |  |    |    |    |        | $31,5$ 63 125 250 500 1000 2000 4000 8000 |    |    |    |                                                                  |
| 86                                          |  | 61 | 54 | 49 | 45     | 42                                        | 40 | 38 | 50 | 65                                                               |

Таблица 18 – Допустимые уровни звукового давления

Для борьбы с повышенным уровнем шума при работе за компьютером можно применить несколько подходов. Важно организовать рабочую среду таким образом, чтобы минимизировать воздействие шума. Это может включать размещение компьютера и другого шумоизлучающего оборудования на достаточном расстоянии от рабочего стола, использование шумопоглощающих материалов или экранирование помещения.

Также можно рассмотреть применение индивидуальных защитных средств, таких как наушники с активным шумоподавлением или специальные наушники для защиты слуха.

**12.2.3 Отсутствие или недостаток необходимого искусственного освещения**

Соблюдение необходимого освещения является важным аспектом при работе за компьютером. В учебных лабораториях могут возникать проблемы с искусственным освещением. Недостаточное освещение может вызывать напряжение глаз, ухудшение зрения, а также утомляемость и снижение концентрации, риску производственного травматизма и развитию близорукости, согласно нормам освещенности [18].

Для предотвращения отсутствия или недостатка искусственного освещения необходимо принять несколько мер. Во-первых, следует обеспечить достаточное количество осветительных приборов в рабочей зоне. Их расположение должно быть оптимальным для равномерного освещения всей рабочей поверхности. Также рекомендуется использовать источники света с

естественным спектром, чтобы максимально приблизиться к естественному свету.

Таблица 19 содержит предписанные нормы освещенности для рабочего места в учебной лаборатории, учитывая то, что работа с персональным компьютером относится к классу высокой точности.

Таблица 19 – Допустимые характеристики искусственного освещения

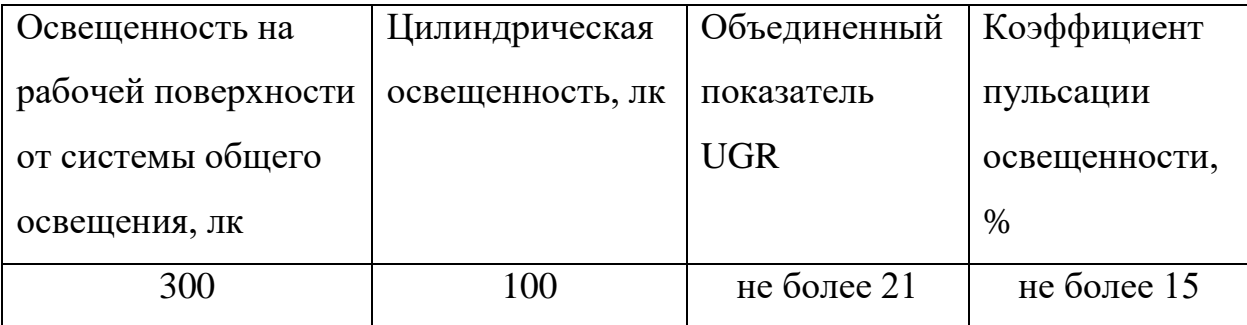

Рекомендуется соблюдать допустимое время работы перед монитором и делать регулярные перерывы, которые помогут улучшить общую работоспособность.

## **12.2.4 Перенапряжение анализатора, умственное перенапряжение, эмоциональные перегрузки**

Перенапряжение анализатора, умственное перенапряжение и эмоциональные перегрузки являются распространенными проблемами, связанными с работой человека за компьютером. Эти состояния могут возникать вследствие продолжительной и интенсивной работы, а также неправильной организации рабочего процесса.

Постоянное умственное напряжение и эмоциональная перегрузка могут способствовать развитию тревожных расстройств, депрессии и выгорания, физической истощаемости, бессоннице и снижению энергии. Также постоянное перенапряжение анализатора может вызывать частые головные боли и мигрени.

Для уменьшения негативного воздействия вредных факторов на здоровье сотрудников, рекомендуется провести разделение работы на периоды активности и отдыха.

В зависимости от категории трудовой деятельности и уровня нагрузки, согласно [19], за рабочую смену при работе с компьютером устанавливается суммарное время регламентированных перерывов, отражённое в таблице 20.

| Категория    | Уровень нагрузки за рабочую смену |            | Суммарное время |                     |
|--------------|-----------------------------------|------------|-----------------|---------------------|
| работы с     | Группа А,                         | Группа Б,  | Группа В,       | регламентированных  |
| ПЭВМ         | количество                        | количество | часы            | перерывов при 8-    |
|              | знаков                            | знаков     |                 | часовой смене, мин. |
|              | до 20 000                         | до 15 000  | до 2            | 50                  |
| $\mathbf{I}$ | до 40 000                         | до 30 000  | до 4            | 70                  |
| Ш            | до 60 000                         | до 40 000  | до 6            | 90                  |

Таблица 20 – Суммарное время регламентированных перерывов

При разработке схемы регулятора с функцией стабилизации, уровень нагрузки данной работы относится к категории III, группа В. В соответствии с таблицей, рекомендуется установить суммарное время перерывов не менее 90 минут. Кроме того, для этой категории работы необходимо предусмотреть перерывы длительностью 15 минут каждый трудовой час.

### **12.2.5 Поражение электрическим током**

Поражение электрическим током является серьезной опасностью при работе с компьютером и другими электрическими устройствами. Возможность поражения электрическим током возникает при несоблюдении правил безопасности и эксплуатации [20]. Поражение электрическим током является одним из наиболее опасных видов вредного воздействия, так как его нельзя обнаружить визуально. Воздействие электрического тока на организм может иметь различные негативные последствия, включая электрический удар, тепловые ожоги и сердечные проблемы.

При работе с компьютером важно принять меры для защиты от поражения электрическим током. Во-первых, необходимо убедиться, что компьютер и все его периферийные устройства правильно подключены к

заземленным розеткам, а также периодически проверять состояние кабелей, разъемов и проводов. Помещение должно быть оборудовано, в соответствии с техническими требованиями, защитным заземлением, а также устройствами автоматического обнаружения перегрузки или короткого замыкания, которые отключат электрическую цепь, защищая от возможного поражения.

### **12.3 Экологическая безопасность**

В данном подразделе рассматривается характер воздействия ведения разработки схемы регулятора с функцией стабилизатора на окружающую среду, а также предлагаются мероприятия по защите атмосферы, гидросферы и литосферы.

### **12.3.1 Воздействие на атмосферу**

Эксплуатация ноутбука может оказывать определенное воздействие на атмосферу, включая окружающую среду и качество воздуха. Ноутбуки потребляют электрическую энергию во время работы. В зависимости от энергетической эффективности устройства и времени его использования, это может привести к потреблению значительного количества электрической энергии, что в свою очередь может вызывать выбросы парниковых газов и других загрязнений при производстве электроэнергии. Для защиты атмосферы от вредных выбросов существуют государственные нормы, которые устанавливают максимально допустимые концентрации определенных веществ в воздухе, которые приведены в таблице 1.1, пункта 1 [21].

Существуют различные способы защиты от выбросов в атмосферу, связанных с эксплуатацией ноутбука, так, например, можно использовать энергоэффективное оборудование или эксплуатировать ноутбук в режиме энергосбережения, когда это возможно.

### **12.3.2 Воздействие на гидросферу**

Основное воздействие на гидросферу при эксплуатации ноутбуков наблюдается при их утилизации. При выбросе ненужных или вышедших из строя ноутбуков или их компонентов может возникнуть проблема обработки

электронных отходов. Неконтролируемая утилизация электроники может привести к загрязнению водных ресурсов в результате выброса токсичных веществ и тяжелых металлов, которые содержатся в электронных компонентах ноутбуков. Для защиты гидросферы от вредных веществ существуют государственные нормы, предельно допустимые концентрации (ПДК), которые приведены в таблице 3.13, пункта 3 [21]. Они устанавливают максимально допустимые концентрации определенных веществ в воде.

Мерой защиты в данном случае является ответственный подход к утилизации: при избавлении от старых или неработоспособных ноутбуков следует обращаться к специализированным службам или программам по утилизации электроники.

### **12.3.3 Воздействие на литосферу**

При утилизации ненужных или неисправных ноутбуков и их компонентов возникает проблема обработки электронных отходов, которая также может оказывать негативное воздействие на литосферу. Для защиты литосферы от такого воздействия существуют государственные нормы и предельно допустимые концентрации (ПДК), которые устанавливают максимально допустимые значения веществ в почве, определенные в таблице 4.1, пункта 4 [21].

Для предотвращения загрязнения почвы при утилизации деталей ноутбука, рекомендуется применять специализированные методы переработки и утилизации. Эти методы позволяют эффективно обрабатывать электронные компоненты, избегая негативного воздействия на окружающую среду и предотвращая загрязнение почвы.

### **12.4 Безопасность в чрезвычайных ситуациях**

При разработке схемы регулятора в лаборатории основным видом чрезвычайной ситуации является пожар. Исходя из установленной номенклатуры обозначений зданий по степени пожарной опасности,

анализируемое в данной работе помещение относится к категории В [22]. Согласно [23], пожар в лаборатории относится к классу Е (пожары материалов электроустановок, находящихся под напряжением).

Основные причины возникновения пожара:

 неосторожное обращение с электронными устройствами или неисправность компонентов;

 неисправности в проводке розетках и выключателях, неисправное электрооборудование;

перегрузка в электроэнергетической сети.

Человек, выполняющий работы в аудитории, в случае возникновения пожара или его признаков обязан:

Немедленно сообщить об этом по телефону «01» в пожарную часть;

 Задействовать систему оповещения людей о пожаре при необходимости;

 Приступить самому и привлечь других лиц к эвакуации людей из здания в безопасное место согласно плану эвакуации;

Принять по возможности меры по тушению пожара;

Известить о пожаре руководителя или другого работника.

Меры безопасности обеспечиваются системами предотвращения пожара и противопожарной защиты исходя из требований пожарной безопасности [24].

Средствами обеспечения пожаробезопасности являются:

 Огнетушитель, которым обеспечена аудитория, а также пожарный кран, находящийся в здании (первичные средства пожаротушения);

Системы автоматической пожарной сигнализации;

Средства организации эвакуации, в том числе технические.

Мероприятиями, обеспечивающими пожаробезопасность, являются:

 Обучение, в т.ч. распространение знаний о пожаробезопасном поведении;

 Пожарный надзор, предусматривающий разработку государственных норм пожарной безопасности и строительных норм, а также проверку их выполнения.

### **12.5 Вывод по социальной ответственности**

В данном разделе были проанализированы основные опасные и вредные факторы, которые могут возникнуть при разработке, изготовлении и эксплуатации проектируемой электронной схемы, и методы защиты от них.

Фактические значения потенциально возможных факторов, которые можно оценить без специализированных устройств (температура, время отдыха) соответствуют нормам. Учебная лаборатория относится к помещениям без повышенной опасности, согласно ПУЭ [25]. Согласно правилам по охране труда [26], у персонала должна быть I группа электробезопасности. По категории тяжести труда, разработка электронной схемы, используя ноутбук, будет относится к категории Iа, согласно САНПИН 1.2.3685-21 [21]. Исходя из свода правил [27] помещение, в котором проводилась разработка, относится к категории В по взрывопожарной и пожарной опасности. Процесс проведения НИР и инструменты для его проведения, в данном случае не относятся к какойто категории объектов загрязнения. Значительное воздействие на окружающую среду имеют электростанции, вырабатывающие электроэнергию, необходимую для проведения НИР. Электростанции относят к I категории объектов, оказывающих значительное негативное воздействие на окружающую среду, согласно критериям отнесения объектов [28].

Так же были рассмотрены возможные чрезвычайные ситуации, которые могут возникнуть в процессе разработки, и меры защиты от них.

### **Заключение**

В результате выполнения работы была спроектирована, смоделирована и проверена на практике схема электропривода с возможностью регулирования и стабилизации скорости вращения.

Разработан генератор пилообразного напряжения, основанный на использовании стабилизатора тока на JFET – транзисторе и схеме триггера Шмидта, построенном на компараторе.

Построен регулятор скорости вращения электродвигателя, основанный на сравнении сигнала пилообразного и задающего напряжения.

Проведён анализ датчиков скорости вращения электродвигателя, выявлены достоинства и недостатки каждого метода, на основе которых была выбрана тахометрическая схема измерения скорости. Данная схема использована для реализации стабилизатора скорости вращения двигателя, основанном на управлении по отклонению.

В результате экспериментов подтвердилось, что схема работает корректно и выполняет функцию стабилизации оборотов. В ходе проведения экспериментов были выявлены недостатки, которые устранены при помощи использования и подбора коэффициентов ПИД-регулятора.

Также в ходе выполнения работы были получены практические навыки работы с такими электронными компонентами, как операционный усилитель, компаратор, полевой и биполярный транзистор. Получены навыки работы с осциллографом и паяльным оборудованием.

### **Список использованных источников**

1. Адам, А.М. Методическое пособие по заготовкам дикоросов на территории Томской области/ А.М. Адам, А.И. Таловский, Е.Е. Тимошок [и др.].- Томск, 2006, -С. 11-12.

2. Тырышкин А.В., Андраханов А.А., Орлов А.А. Автономный мобильный робот для сбора дикоросов и способ управления им // Патент на изобретение № 2424892, опубл. 27.07.2011, Бюл. № 21.

3. Солодников, В. В. Устройства и элементы систем автоматического регулирования и управления. Книга 2. Усилительные устройства, корректирующие элементы и устройства, «Машиностроение», 1975 – 687 с.

4. Шахворостов С.А. Технические средства автоматизации, Москва, 2011

5. Абрамов К.Д. Схемотехника устройств на операционных усилителях. Учебное пособие. Национальный Аэрокосмический Университет «Харьковский авиационный институт», 2008

6. Титце У., Шенк К. Полупроводниковая схемотехника: Справочное руководство. Пер. с нем. М.: Мир, 1982– 512 с.

7. Севин Л. Полевые транзисторы, «Советское радио», 1968

8. В.С. Проскуряков, С.В. Соболев. Электротехника. Электрические машины постоянного тока: Учебное пособие, 2008

9. В.Г. Важенин, Ю.В. Марков Л.Л. Лесная. Аналоговые устройства на операционных усилителях: Учебное пособие, 2014

10. Приказ № 364-3/об от 30.12.2021 «Об установлении размера должностных окладов по отдельным профессиональным квалификационным группам» // Электронный ресурс «Portal.tpu», URL: [https://portal.tpu.ru/SHARED/f/FTV/Uchebnayarabota/Tab/Приказ\\_№\\_364-](https://portal.tpu.ru/SHARED/f/FTV/Uchebnayarabota/Tab/Приказ_№_364-3_об_от_30.12.2021.pdf) [3\\_об\\_от\\_30.12.2021.pdf](https://portal.tpu.ru/SHARED/f/FTV/Uchebnayarabota/Tab/Приказ_№_364-3_об_от_30.12.2021.pdf) 

11. Федеральный закон от 19.12.2022 № 522-ФЗ «О внесении изменения в статью 1 Федерального закона «О минимальном размере оплаты труда» и о приостановлении действия ее отдельных положений» // Электронный ресурс

«Официальные интернет-портал информации», URL: <http://publication.pravo.gov.ru/Document/View/0001202212190009>

12. Трудовой кодекс Российской Федерации от 30.12.2001 N 197-ФЗ (ред. от 19.12.2022) (с изм. и доп., вступ. в силу с 01.03.2023).

13. ГОСТ 12.2.032-78. Система стандартов безопасности труда (ССБТ). Рабочее место при выполнении работ сидя. Общие эргономические требования.

14. ГОСТ 21889-76. Система «человек-машина». Кресло человекаоператора. Общие эргономические требования.

15. СП 2.2.3670-20. Санитарно-эпидемиологические требования к условиям труда.

16. ГОСТ 30494-2011. Здания жилые и общественные. Параметры микроклимата в помещениях.

17. СП 51.13330.2011. Защита от шума. Актуализированная редакция СНиП 23-03-2003 (с изменением  $N_2$  1).

18. СП 52.13330.2016. Естественное и искусственное освещение. Актуализированная редакция СНиП 23-05-95 (с изменением № 1).

19. MP 2.2.9.2311-07. Профилактика стрессового состояния работников при различных видах профессиональной деятельности.

20. ГОСТ 12.1.019-2017. Электробезопасность. Общие требования и номенклатура видов защиты.

21. САНПИН 1.2.3685-21. Гигиенические нормативы и требования к обеспечению безопасности и (или) безвредности для человека факторов среды обитания.

22. НПБ 105-03. Нормы пожарной безопасности. Определение категорий помещений, зданий и наружных установок по взрывопожарной и пожарной опасности.

23. [N 123-ФЗ от 22.07.2008 \(ред. от 30.04.2021\) "Технический регламент о](https://stud.lms.tpu.ru/mod/resource/view.php?id=540060)  [требованиях пожарной безопасности"Файл](https://stud.lms.tpu.ru/mod/resource/view.php?id=540060)

24. ГОСТ 12.1.004-91. Пожарная безопасность. Общие требования.

25. Правила устройства электроустановок (ПУЭ)7-ое издание (утв. Приказом Минэнерго РФ от 8 июля 2002 г. N 204)

26. Правила по охране труда при эксплуатации электроустановок (с изменениями на 29 апреля 2022 года)

27. СП  $12.13130.2009$ . Определение категорий помещений, зданий и наружных установок по взрывопожарной и пожарной опасности.

28. Критерии отнесения объектов, оказывающих негативное воздействие на окружающую среду, к объектам I, II, III и IV категорий (с изменениями на 7 октября 2021 года)